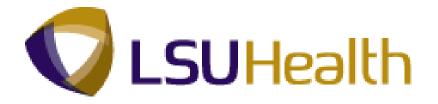

# **PeopleSoft Training**

# **Human Resources Query Basics 9.1**

Version Date: July 2012

## **COPYRIGHT & TRADEMARKS**

Copyright © 1998, 2011, Oracle and/or its affiliates. All rights reserved.

Oracle is a registered trademark of Oracle Corporation and/or its affiliates. Other names may be trademarks of their respective owners.

This software and related documentation are provided under a license agreement containing restrictions on use and disclosure and are protected by intellectual property laws. Except as expressly permitted in your license agreement or allowed by law, you may not use, copy, reproduce, translate, broadcast, modify, license, transmit, distribute, exhibit, perform, publish or display any part, in any form, or by any means. Reverse engineering, disassembly, or decompilation of this software, unless required by law for interoperability, is prohibited.

The information contained herein is subject to change without notice and is not warranted to be error-free. If you find any errors, please report them to us in writing.

If this software or related documentation is delivered to the U.S. Government or anyone licensing it on behalf of the U.S. Government, the following notice is applicable:

#### **U.S. GOVERNMENT RIGHTS**

Programs, software, databases, and related documentation and technical data delivered to U.S. Government customers are "commercial computer software" or "commercial technical data" pursuant to the applicable Federal Acquisition Regulation and agency-specific supplemental regulations. As such, the use, duplication, disclosure, modification, and adaptation shall be subject to the restrictions and license terms set forth in the applicable Government contract, and, to the extent applicable by the terms of the Government contract, the additional rights set forth in FAR 52.227-19, Commercial Computer Software License (December 2007). Oracle USA, Inc., 500 Oracle Parkway, Redwood City, CA 94065.

This software is developed for general use in a variety of information management applications. It is not developed or intended for use in any inherently dangerous applications, including applications which may create a risk of personal injury. If you use this software in dangerous applications, then you shall be responsible to take all appropriate fail-safe, backup, redundancy and other measures to ensure the safe use of this software. Oracle Corporation and its affiliates disclaim any liability for any damages caused by use of this software in dangerous applications.

This software and documentation may provide access to or information on content, products and services from third parties. Oracle Corporation and its affiliates are not responsible for and expressly disclaim all warranties of any kind with respect to third party content, products and services. Oracle Corporation and its affiliates will not be responsible for any loss, costs, or damages incurred due to your access to or use of third party content, products or services.

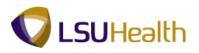

## Table of Contents

| Human Resources Query Basics 9.1          | 1  |
|-------------------------------------------|----|
| Existing Queries<br>Run an Existing Query |    |
| Using Excel to Organize Query Results     | 11 |
| Save a Query in Excel                     | 11 |
| Auto Filter                               | 15 |
| Delete Columns                            | 17 |
| Resize Columns                            |    |
| Find                                      | 23 |
| Sort Using Multiple Criteria              | 25 |
| Print Results on One Page                 | 29 |

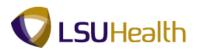

## **Human Resources Query Basics 9.1**

Welcome to **PeopleSoft Query Basics for Human Resources**. This module contains information and tools needed to perform basic query functions in PeopleSoft 9.1.

At the end of this module you will be able to...

- 1. Search for existing queries.
- 2. Run existing queries
- 3. Run existing queries to HTML and Excel
- 4. Export existing queries to Excel
- 5. Understand the options available in Excel to format existing queries.

NOTE: This guide serves as a introduction to the Query Module of PeopleSoft 9.1. This module will not cover topics associated with creating or modifying queries.

#### **Existing Queries**

#### Run an Existing Query

#### Procedure

In this topic you will learn how to Run an Existing Query.

| Step | Action                                                                                                    |
|------|----------------------------------------------------------------------------------------------------|
| 1.   | Predefined queries are called Public queries in PeopleSoft. In this example you will search and run a public query. |
| 2.   | Click the <b>Main Menu</b> button.<br>Main Menu                                                                     |
| 3.   | Point to the <b>Reporting Tools</b> menu.                                                                           |
| 4.   | Point to the <b>Query</b> menu.                                                                                     |

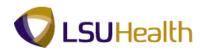

|                    |                                                                                                    |                       | - 0 ×    |
|--------------------|----------------------------------------------------------------------------------------------------|-----------------------|----------|
| $\leftarrow \odot$ | 🥝 https://ps9hercb2.lsuhsc.edu/psp/hrtm/EMPLOYEE/HRI 🔎 マ 🔒 Ĉ × 🛛 🏉 Employee-facing registry c ×                                                                                                    |                       | ↑ ★ ☆    |
| PS9HEV             | RTRN 8.50<br>EBDEV11 RCB                                                                                                    | Home Add to Favorites | Sign out |
| Favorites          |                                                                                                    |                       |          |
| Personalize        | Search Menu:                                                                                                    |                       | Help     |
|                    |                                                                                                    |                       |          |
|                    | Self Service Manager Self Service Manager Self Service Manager Self Service Manager Self Service Manager Self Service Manager Self Service Manager Manager Ma |                       |          |
| https://ps9        | ercb2.lsuhsc.edu/psp/httm/EMPLOYEE/HRMS/s/WEBLIB_PTPP                                                                                                    |                       |          |

| Step | Action                                                                                                    |
|------|----------------------------------------------------------------------------------------------------|
| 5.   | Click the Query Manager menu.           Query Manager                                                                                                    |
| 6.   | <ul> <li>When the Query Manager is opened, it defaults to the Find an Existing Query page. The end-user may view existing queries utilizing one of the following methods:</li> <li>1. Click the Search button to view a list of all existing queries. The end-user's private queries will display at the top of the list. Private queries will be covered in the Create a New Query section; or</li> </ul> |
|      | 2. Enter the appropriate search criteria (query name) into the <b>Search By</b> field. The end-user <u>must</u> enter all or part of the query name. Use the % (percent sign) to act as a wildcard when searching.                                                                                                    |

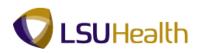

| 😸 🛞 🖉 https://ps9hercb2.lsuhsc.edu/psp/hrtm/EMPLOYEE/HRI 🔎 = 🔒 🖒 🗙 🍘 Query Manager 🛛 🗴        | <u>↑</u> ★ ₽                           |
|-----------------------------------------------------------------------------------------------|----------------------------------------|
|                                                                                               |                                        |
| PS9HRTRN 8.50<br>PS9HEWEBDEV11 RCB                                                            | Home Add to Favorites Sign out         |
| Favorites Main Menu > Reporting Tools > Query > Query Manager                                 |                                        |
|                                                                                               | New Window   Help   Customize Page   📰 |
| Query Manager                                                                                 |                                        |
| Enter any information you have and click Search. Leave fields blank for a list of all values. |                                        |
| Find an Existing Query   Create New Query                                                     |                                        |
| *Search By: Query Name     begins with                                                        |                                        |
| Search Advanced Search                                                                        |                                        |
|                                                                                               |                                        |
|                                                                                               |                                        |
| Find an Existing Query   Create New Query                                                     |                                        |
|                                                                                               |                                        |
|                                                                                               |                                        |
|                                                                                               |                                        |
|                                                                                               |                                        |
|                                                                                               |                                        |
|                                                                                               |                                        |
|                                                                                               | Main Content                           |
|                                                                                               |                                        |
|                                                                                               |                                        |
|                                                                                               |                                        |
|                                                                                               |                                        |
|                                                                                               |                                        |
|                                                                                               |                                        |

| Step | Action                                                                                                |
|------|----------------------------------------------------------------------------------------------------|
| 7.   | In this example you will search for a query by entering part of the query name into the search field. |
|      | Enter the desired information into the Search By field. Enter "LSU_B".                                |

| 🚽 🕘 🧭 https://ps9hercb2.lsuhsc.edu/psp/hrtm/EMPLOYEE/HRI 🔎 = 🔒 🕈 🗙 🌈 Query Manager 🛛 🗙      |                                        |
|---------------------------------------------------------------------------------------------|----------------------------------------|
| PS9HRTRN 8.50                                                                               |                                        |
| PS9HEWEBDEV11 RCB                                                                           | Home Add to Favorites Sign ou          |
| vorites Main Menu > Reporting Tools > Query > Query Manager                                 |                                        |
|                                                                                             | New Window   Help   Customize Page   📰 |
| uery Manager                                                                                |                                        |
| ter any information you have and click Search. Leave fields blank for a list of all values. |                                        |
| id an Existing Query   Create New Query                                                     |                                        |
| earch By: Ouery Name   begins with LSU_B                                                    |                                        |
| Search Advanced Search                                                                      |                                        |
|                                                                                             |                                        |
|                                                                                             |                                        |
|                                                                                             |                                        |
| nd an Existing Query   Create New Query                                                     |                                        |
|                                                                                             |                                        |
|                                                                                             |                                        |
|                                                                                             |                                        |
|                                                                                             |                                        |
|                                                                                             |                                        |
|                                                                                             |                                        |
|                                                                                             |                                        |
|                                                                                             |                                        |
|                                                                                             |                                        |
|                                                                                             |                                        |
|                                                                                             |                                        |
|                                                                                             |                                        |
|                                                                                             |                                        |
|                                                                                             |                                        |
|                                                                                             |                                        |
|                                                                                             |                                        |
|                                                                                             |                                        |
|                                                                                             |                                        |
|                                                                                             |                                        |

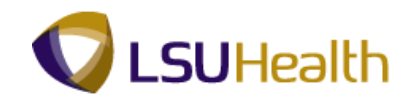

| Step | Action                   |
|------|--------------------------|
| 8.   | Click the Search button. |
|      | Search                   |

| PS9HRTRN 8.50<br>PS9HEWEBDEV11 RCB<br>offices Main Menu > Reporting Tools >       | Query > Query Manager                  |                  |          |        |                |                 |               | <u>Home</u> | Add to Favorites |            |
|-----------------------------------------------------------------------------------|----------------------------------------|------------------|----------|--------|----------------|-----------------|---------------|-------------|------------------|------------|
| ery Manager                                                                       |                                        |                  |          |        |                |                 | N             | ew Window   | Help Customize   | <u>'aq</u> |
| r any information you have and click Search.                                      | Leave fields blank for a list of all v | alues.           |          |        |                |                 |               |             |                  |            |
| an Existing Query   Create New Query                                              |                                        |                  |          |        |                |                 |               |             |                  |            |
| arch By: Query Name 👻                                                             | begins with LSU_B                      |                  |          |        |                |                 |               |             |                  |            |
| Advanced Search                                                                   |                                        |                  |          |        |                |                 |               |             |                  |            |
|                                                                                   |                                        |                  |          |        |                |                 |               |             |                  |            |
| earch Results                                                                     |                                        |                  |          |        |                |                 |               |             |                  |            |
| ler View: All Folders                                                             |                                        |                  |          |        |                |                 |               |             |                  |            |
| heck All Uncheck All                                                              |                                        |                  | *Action: | Choose | )              | •               | Go            |             |                  |            |
| ery                                                                               | Custo                                  | mize   Find      | View All | a الا  | First 🚺 1      | -4 of 4 🚺       | Last          |             |                  |            |
| lect Query Name                                                                   | Descr                                  |                  | Folder   | Edit   | Run to<br>HTML | Run to<br>Excel | Run to<br>XML | Schedule    |                  |            |
|                                                                                   | Lists all benefit plans                | Public           |          | Edit   | HTML           | Excel           | XML           | Schedule    |                  |            |
| LSU_BENEFTIT_PLANS                                                                | Ben Prog Dt > Rtrmnt Plan Dt           | Public           |          | Edit   | HTML           | Excel           | <u>XML</u>    | Schedule    |                  |            |
|                                                                                   | benn rog bri manner han br             |                  |          | Edit   | HTML           | Excel           | <u>XML</u>    | Schedule    |                  |            |
| LSU_BENPROG_DT_GT_RTRMNT_DT                                                       | Business Unit PPE Promt                | Public           |          | 10.000 |                |                 |               |             |                  |            |
| LSU_BENPROG_DT_GT_RTRMNT_DT                                                       | -                                      | Public<br>Public |          | Edit   | HTML           | Excel           | <u>XML</u>    | Schedule    |                  |            |
| LSU_BENPROG_DT_GT_RTRMNT_DT<br>LSU_BEN_MATCHING_SHARE<br>LSU_BEN_MATCH_ER_SH_EMDT | Business Unit PPE Promt                |                  |          |        | <u>HTML</u>    | Excel           | XML           | Schedule    |                  |            |
| LSU_BENPROG_DT_GT_RTRMNT_DT<br>LSU_BEN_MATCHING_SHARE<br>LSU_BEN_MATCH_ER_SH_EMDT | Business Unit PPE Promt                |                  |          |        | <u>HTML</u>    | <u>Excel</u>    | XML           | Schedule    |                  |            |

| Step | Action                                                                                                    |
|------|----------------------------------------------------------------------------------------------------|
| 9.   | In PeopleSoft 9.1 there are two ways to view query results:                                                                                                    |
|      | <b>HTML</b> - will open a separate window within the PeopleSoft application to display query results. The HTML method does not allows the user to edit the results, however, queries should be run to HTML first and then downloaded to Excel. All retrieved results may be viewed in HTML. Excel does have a limit on the number of rows retrieved, so a large number of results may not all display in Excel. |
|      | <b>Excel</b> - the query results will display as a web page in Excel within the PeopleSoft application. The data may be sorted, filtered etc. in this format, and you may save the data as an Excel file.                                                                                                    |
| 10.  | Run the query to HTML.                                                                                                    |
|      | Click the HTML link.                                                                                                    |

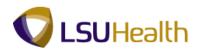

| ~ //8          |                                            |                       |                |               |                     |           |       |
|----------------|--------------------------------------------|-----------------------|----------------|---------------|---------------------|-----------|-------|
| (-) 🔿 🏉 http:  | <mark>s://ps9hercb2.lsuhsc.edu</mark> /psc | /hrtrn_4/EMPLOYEE/H J | 0-≜¢× (⊘       | Query Manager | <i> </i> Isuhsc.edu | ×         | n 🛧 🌣 |
| LSU_BENPROG    | _DT_GT_RTRMNT_D                            | )T - Ben Prog Dt >    | Rtrmnt Plan Dt |               |                     |           | *     |
| Business Unit: |                                            |                       |                |               |                     |           |       |
| View Results   |                                            |                       |                |               |                     |           |       |
| ID Name        | Ben Progrm                                 | Eff Date              | Plan Typ       | Ded Begin     | Covrg Elec          | Plan Unit |       |
|                |                                            |                       |                |               |                     |           |       |
|                |                                            |                       |                |               |                     |           |       |
|                |                                            |                       |                |               |                     |           |       |
|                |                                            |                       |                |               |                     |           |       |
|                |                                            |                       |                |               |                     |           |       |
|                |                                            |                       |                |               |                     |           |       |
|                |                                            |                       |                |               |                     |           |       |
|                |                                            |                       |                |               |                     |           |       |
|                |                                            |                       |                |               |                     |           |       |
|                |                                            |                       |                |               |                     |           |       |
|                |                                            |                       |                |               |                     |           |       |
|                |                                            |                       |                |               |                     |           |       |
|                |                                            |                       |                |               |                     |           |       |
|                |                                            |                       |                |               |                     |           |       |
|                |                                            |                       |                |               |                     |           |       |
|                |                                            |                       |                |               |                     |           |       |
|                |                                            |                       |                |               |                     |           |       |
|                |                                            |                       |                |               |                     |           |       |
|                |                                            |                       |                |               |                     |           |       |
|                |                                            |                       |                |               |                     |           |       |

| Step | Action                                          |
|------|-------------------------------------------------|
| 11.  | Click the Look up Business Unit (Alt+5) button. |

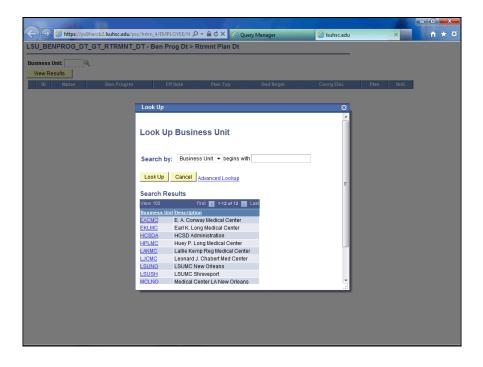

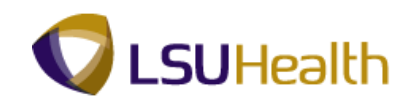

| Step | Action                |
|------|-----------------------|
| 12.  | Click the LSUSH link. |
|      | LSUSH                 |

| ))      | https://pr0h  | herc <mark>b2.lsuhsc.edu</mark> /psc/hr | tro //EMPLOVEE/H | O-Adx O  | Ourse Manager | 🥖 Isuhsc.edu |      | ×    | - 0 <b>-</b> > |
|---------|---------------|-----------------------------------------|------------------|----------|---------------|--------------|------|------|----------------|
| 10      |               | GT_RTRMNT_DT                            |                  |          | Query Manager | C isunscledu |      |      |                |
|         |               |                                         | Benning Ber      |          |               |              |      |      |                |
| view Re | Unit: LSUSH 🔍 |                                         |                  |          |               |              |      |      |                |
| ID      | Name          | Ben Progrm                              | Eff Date         | Plan Typ | Ded Begin     | Covrg Elec   | Plan | Unit |                |
|         |               |                                         |                  |          |               |              |      |      |                |
|         |               |                                         |                  |          |               |              |      |      |                |
|         |               |                                         |                  |          |               |              |      |      |                |
|         |               |                                         |                  |          |               |              |      |      |                |
|         |               |                                         |                  |          |               |              |      |      |                |
|         |               |                                         |                  |          |               |              |      |      |                |
|         |               |                                         |                  |          |               |              |      |      |                |
|         |               |                                         |                  |          |               |              |      |      |                |
|         |               |                                         |                  |          |               |              |      |      |                |
|         |               |                                         |                  |          |               |              |      |      |                |
|         |               |                                         |                  |          |               |              |      |      |                |
|         |               |                                         |                  |          |               |              |      |      |                |
|         |               |                                         |                  |          |               |              |      |      |                |
|         |               |                                         |                  |          |               |              |      |      |                |
|         |               |                                         |                  |          |               |              |      |      |                |
|         |               |                                         |                  |          |               |              |      |      |                |
|         |               |                                         |                  |          |               |              |      |      |                |
|         |               |                                         |                  |          |               |              |      |      |                |
|         |               |                                         |                  |          |               |              |      |      |                |
|         |               |                                         |                  |          |               |              |      |      |                |
|         |               |                                         |                  |          |               |              |      |      |                |
|         |               |                                         |                  |          |               |              |      |      |                |

| Step | Action                         |
|------|--------------------------------|
| 13.  | Click the View Results button. |
|      | View Results                   |

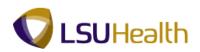

| SU  | BENPRO                                   | G_DT_GT_RTRMNT           | _DT - Ben Prog D           | t > Rtrmnt Pla | an Dt    |            |            |               |               |
|-----|------------------------------------------|--------------------------|----------------------------|----------------|----------|------------|------------|---------------|---------------|
|     | ness Unit: LS                            |                          |                            |                |          |            |            | -             |               |
|     | ew Results                               | 1                        |                            |                |          |            |            |               |               |
| VI  | ew results                               | ]                        |                            |                |          |            |            |               |               |
| Do  | wnload res                               | ults in : Excel SpreadSh | eet <u>CSV Text File</u> X | ML File (22 kb | )        |            |            |               |               |
| iew | All                                      |                          |                            |                |          |            | FI         | rst 💽 1-100 ( | of 105 🕞 Last |
|     | ID                                       | Name                     | Ben Progrm                 | Eff Date       | Plan Typ | Ded Begin  | Covrg Elec | Plan          | Unit          |
|     | -consent                                 | John Doe                 | NEL                        | 01/07/2004     | 70       | 07/07/2003 | Т          | DCRES         | LSUSH         |
| 2   | 0000000                                  | John Doe                 | FTP                        | 08/01/2007     | 70       | 07/07/2003 | т          | DCRES         | LSUSH         |
| 3   | 000000                                   | John Doe                 | NEL                        | 01/01/2004     | 70       | 07/07/2003 | т          | DCRES         | LSUSH         |
| 1   | 0007751                                  | John Doe                 | NEL                        | 03/18/2011     | 70       | 07/07/2003 | т          | DCRES         | LSUSH         |
| ;   | 00110081                                 | John Doe                 | FTP                        | 08/01/2011     | 70       | 07/03/2006 | т          | DCRES         | LSUSH         |
|     | 0112051                                  | John Doe                 | NEL                        | 03/01/2009     | 70       | 04/01/2002 | т          | ORPVAL        | LSUSH         |
| '   | 00111081                                 | John Doe                 | NEL                        | 03/01/2002     | 70       | 07/09/2001 | т          | DCRES         | LSUSH         |
| 3   | 0012281                                  | John Doe                 | NEL                        | 04/18/2007     | 70       | 07/07/2003 | т          | DCRES         | LSUSH         |
| 9   | 011110                                   | John Doe                 | NEL                        | 08/01/2008     | 70       | 07/14/2008 | т          | DCRES         | LSUSH         |
| 10  | 001055                                   | John Doe                 | NEL                        | 03/01/2011     | 70       | 07/02/2007 | т          | DCRES         | LSUSH         |
| 11  | 01010781                                 | John Doe                 | FTP                        | 07/05/2007     | 70       | 07/04/2007 | E          | TRSL          | LSUSH         |
| 12  | 0775341                                  | John Doe                 | NEL                        | 12/12/2001     | 70       | 07/09/2001 | т          | DCRES         | LSUSH         |
| 13  | (897738)                                 | John Doe                 | FTP                        | 07/30/2007     | 70       | 12/02/1991 | E          | LASERS        | LSUSH         |
| 14  | 0110001                                  | John Doe                 | NEL                        | 05/05/2006     | 70       | 07/09/2001 | т          | DCRES         | LSUSH         |
| 15  | 10001101                                 | John Doe                 | NEL                        | 07/08/2003     | 70       | 07/07/2003 | т          | DCRES         | LSUSH         |
| 16  | monore-                                  | John Doe                 | NEL                        | 05/01/2006     | 70       | 07/07/2003 | т          | DCRES         | LSUSH         |
| 17  | 100003481                                | John Doe                 | NEL                        | 01/03/2002     | 70       | 01/01/2002 | т          | TRSL          | LSUSH         |
| 18  | 000000                                   | John Doe                 | NEL                        | 02/01/2006     | 70       | 07/04/2005 | т          | DCRES         | LSUSH         |
| 19  | 000000                                   | John Doe                 | NEL                        | 08/02/2001     | 70       | 07/01/2001 | т          | ORPVAL        | LSUSH         |
| 20  | 005001-                                  | John Doe                 | NEL                        | 11/01/2001     | 70       | 07/09/2001 | т          | DCRES         | LSUSH         |
| 21  | enner:                                   | John Doe                 | NEL                        | 03/01/2009     | 70       | 06/01/2002 | т          | ORPVAL        | LSUSH         |
| 22  | 0000000                                  | John Doe                 | NEL                        | 10/01/2005     | 70       | 07/04/2005 | т          | DCRES         | LSUSH         |
| 23  | 10051101                                 | John Doe                 | NEL                        | 12/02/2002     | 70       | 12/01/2002 | т          | ORPVAL        | LSUSH         |
| 24  | 000000                                   | John Doe                 | NEL                        | 12/01/2005     | 70       | 06/01/2001 | т          | ORPVAL        | LSUSH         |
| 25  | 000000                                   | John Doe                 | NEL                        | 12/01/2006     | 70       | 07/03/2006 | т          | DCRES         | LSUSH         |
| 26  | 007189                                   | John Doe                 | NEL                        | 04/18/2011     | 70       | 07/12/2010 | т          | DCRES         | LSUSH         |
| 27  | And in case of the local division of the | John Doe                 | NEL                        | 02/01/2009     | 70       | 07/05/2004 | Т          | DCRES         | LSUSH         |

| Step | Action                                                                                                    |
|------|----------------------------------------------------------------------------------------------------|
| 14.  | A new window displays the query results.                                                                                                    |
|      | Running to HTML gives users the opportunity to verify accuracy of the results<br>before continuing. You may download your results to Excel from the HTML<br>spreadsheet by clicking on the Excel Spreadsheet link. |
| 15.  | Click the Close Tab (Ctrl+W) button.                                                                                                    |

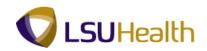

| rites Main Menu > Reporting Tools >            | Query > Query Manager                  |             |              |             |                |                 |               | Home Add to         | <u>Favorites</u> <u>Sign</u> |
|------------------------------------------------|----------------------------------------|-------------|--------------|-------------|----------------|-----------------|---------------|---------------------|------------------------------|
|                                                |                                        |             |              |             |                |                 | 140           | w window   Help   S | zustornize Fage              |
| ery Manager                                    |                                        |             |              |             |                |                 |               |                     |                              |
| r any information you have and click Search. L | _eave fields blank for a list of all v | alues.      |              |             |                |                 |               |                     |                              |
| an Existing Query   Create New Query           |                                        |             |              |             |                |                 |               |                     |                              |
| arch By: Query Name -                          | begins with LSU_B                      |             |              |             |                |                 |               |                     |                              |
| earch Advanced Search                          |                                        |             |              |             |                |                 |               |                     |                              |
|                                                |                                        |             |              |             |                |                 |               |                     |                              |
| arch Results                                   |                                        |             |              |             |                |                 |               |                     |                              |
| ler View: All Folders 🔻                        |                                        |             |              |             |                |                 |               |                     |                              |
| Check All Uncheck All                          |                                        |             | *Action: - C | hoose       |                | -               | Go            |                     |                              |
| ery                                            | Custor                                 | nize   Find | View All 🖉   | 1           | First 🚺 1-     | 4 of 4 🗈        | Last          |                     |                              |
| lect Query Name                                | Descr                                  | Owner       |              | <u>Edit</u> | Run to<br>HTML | Run to<br>Excel | Run to<br>XML | Schedule            |                              |
| LSU_BENEFTIT_PLANS                             | Lists all benefit plans                | Public      |              | Edit        | HTML           | Excel           | XML           | Schedule            |                              |
| LSU_BENPROG_DT_GT_RTRMNT_DT                    | Ben Prog Dt > Rtrmnt Plan Dt           | Public      |              | Edit        | HTML           | Excel           | XML           | Schedule            |                              |
|                                                | Business Unit PPE Promt                | Public      |              | Edit        | HTML           | Excel           | <u>XML</u>    | Schedule            |                              |
| LSU_BEN_MATCHING_SHARE                         |                                        |             |              | Edit        | HTML           | Excel           | XML           | Schedule            |                              |
|                                                | BU PPE Promt EM Detail                 | Public      |              | Lun         |                |                 |               | Contouro            |                              |

| Step | Action                           |
|------|----------------------------------|
| 16.  | Run the query directly to Excel. |
|      | Click the <b>Excel</b> link.     |

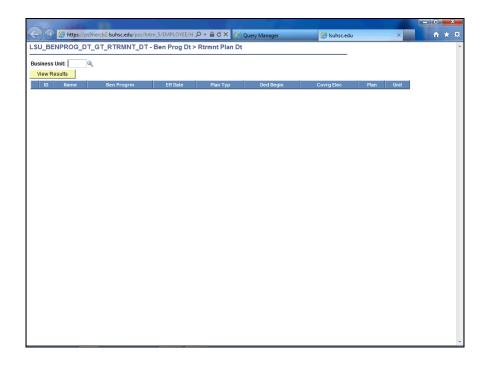

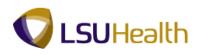

| Step | Action                                                                            |
|------|-----------------------------------------------------------------------------------|
| 17.  | Enter the desired information into the <b>Business Unit</b> field. Enter "LSUSH". |

| ercb <mark>2.lsuhsc.edu</mark> /psc/hrtrn_5/EMPLC | )YEE/H 🔎 🗕 🖒 🗙 🔏 Q                                                                                                    | uery Manager                                                                                                    | 🥖 lsuhsc.edu                                                                                                    | × ft 7                                                                                                    |
|---------------------------------------------------|----------------------------------------------------------------------------------------------------|----------------------------------------------------------------------------------------------------|----------------------------------------------------------------------------------------------------|----------------------------------------------------------------------------------------------------|
| GT_RTRMNT_DT - Ben Pro                            | g Dt > Rtrmnt Plan Dt                                                                                                    |                                                                                                    |                                                                                                    |                                                                                                    |
|                                                   |                                                                                                    |                                                                                                    |                                                                                                    |                                                                                                    |
|                                                   |                                                                                                    |                                                                                                    |                                                                                                    |                                                                                                    |
| D D                                               | A. Dian Tur                                                                                                    | De d De ele                                                                                                    | Course Floor                                                                                                    | Unit                                                                                                    |
| ben Progrm En Da                                  | ne Pian Typ                                                                                                    | Ded begin                                                                                                    | Covrg Elec Plan                                                                                                    | Unit                                                                                                    |
|                                                   |                                                                                                    |                                                                                                    |                                                                                                    |                                                                                                    |
|                                                   |                                                                                                    |                                                                                                    |                                                                                                    |                                                                                                    |
|                                                   |                                                                                                    |                                                                                                    |                                                                                                    |                                                                                                    |
|                                                   |                                                                                                    |                                                                                                    |                                                                                                    |                                                                                                    |
|                                                   |                                                                                                    |                                                                                                    |                                                                                                    |                                                                                                    |
|                                                   |                                                                                                    |                                                                                                    |                                                                                                    |                                                                                                    |
|                                                   |                                                                                                    |                                                                                                    |                                                                                                    |                                                                                                    |
|                                                   |                                                                                                    |                                                                                                    |                                                                                                    |                                                                                                    |
|                                                   |                                                                                                    |                                                                                                    |                                                                                                    |                                                                                                    |
|                                                   |                                                                                                    |                                                                                                    |                                                                                                    |                                                                                                    |
|                                                   |                                                                                                    |                                                                                                    |                                                                                                    |                                                                                                    |
|                                                   |                                                                                                    |                                                                                                    |                                                                                                    |                                                                                                    |
|                                                   |                                                                                                    |                                                                                                    |                                                                                                    |                                                                                                    |
|                                                   |                                                                                                    |                                                                                                    |                                                                                                    |                                                                                                    |
|                                                   |                                                                                                    |                                                                                                    |                                                                                                    |                                                                                                    |
|                                                   |                                                                                                    |                                                                                                    |                                                                                                    |                                                                                                    |
|                                                   |                                                                                                    |                                                                                                    |                                                                                                    |                                                                                                    |
|                                                   |                                                                                                    |                                                                                                    |                                                                                                    |                                                                                                    |
|                                                   |                                                                                                    |                                                                                                    |                                                                                                    |                                                                                                    |
|                                                   |                                                                                                    |                                                                                                    |                                                                                                    |                                                                                                    |
|                                                   |                                                                                                    |                                                                                                    |                                                                                                    |                                                                                                    |
|                                                   |                                                                                                    |                                                                                                    |                                                                                                    |                                                                                                    |
|                                                   |                                                                                                    |                                                                                                    |                                                                                                    |                                                                                                    |
|                                                   |                                                                                                    |                                                                                                    |                                                                                                    |                                                                                                    |
|                                                   |                                                                                                    |                                                                                                    |                                                                                                    |                                                                                                    |
|                                                   |                                                                                                    |                                                                                                    |                                                                                                    |                                                                                                    |
|                                                   | GT_RTRMNT_DT - Ben Pro Ben Program Eff Da Ben Program Eff Da Eff Da Eff Da Eff | Ben Program         Eff Date         Plan Typ           Ben Program         Eff Date         Plan Typ           Ben Program         Eff Date         Plan Typ           Ben Program         Eff Date         Plan Typ           Ben Program         Eff Date         Plan Typ           Ben Program         Eff Date         Plan Typ           Ben Program         Eff Date         Plan Typ           Ben Program         Eff Date         Plan Typ           Ben Program         Eff Date         Plan Typ           Ben Program         Eff Date         Plan Typ           Ben Program         Eff Date         Plan Typ           Ben Program         Eff Date         Eff Date           Ben Program         Eff Date         Eff Date           Ben Program         Eff Date         Eff Date           Ben Program         Eff Date         Eff Date           Ben Program         Eff Date         Eff Date           Ben Program         Eff Date         Eff Date           Ben Program         Eff Date         Eff Date           Ben Program         Eff Date         Eff Date           Ben Program         Eff Date         Eff Date           Ben Program | Ben Program         Eff Date         Plan Typ         Ded Begin           Ben Program         Eff Date         Plan Typ         Ded Begin | GT_RTRMINT_DT - Ben Prog Dt > Rtrmit Plan Dt           Ben Program         Eff Date         Plan Typ         Ded Begin         Covrg Elec         Plan           Ben Program         Eff Date         Plan Typ         Ded Begin         Covrg Elec         Plan           Ben Program         Eff Date         Plan Typ         Ded Begin         Covrg Elec         Plan           Ben Program         Eff Date         Plan Typ         Ded Begin         Covrg Elec         Plan           Ben Program         Eff Date         Plan Typ         Ded Begin         Covrg Elec         Plan           Ben Program         Eff Date         Plan Typ         Ded Begin         Covrg Elec         Plan           Ben Program         Eff Date         Plan Typ         Ded Begin         Covrg Elec         Plan           Ben Program         Eff Date         Plan Typ         Ded Begin         Covrg Elec         Plan           Ben Program         Eff Date         Plan Typ         Ded Begin         Covrg Elec         Plan           Ben Program         Eff Date         Plan Typ         Ded Begin         Plan Typ         Plan Typ           Ben Program         Eff Date         Plan Typ         Plan Typ         Plan Typ         Plan Typ |

| Step | Action                                         |
|------|------------------------------------------------|
| 18.  | Click the View Results button.<br>View Results |

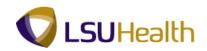

|                         | 2.lsuhsc.edu/psc/hrtm_5/EMPLOYEE/H 🔎 – 🔒 🖒                                                                                                    | X Conv       |                       | C Isul          | 4/11                  | ×             |            | × 🛪      |
|-------------------------|----------------------------------------------------------------------------------------------------|--------------|-----------------------|-----------------|-----------------------|---------------|------------|----------|
|                         |                                                                                                    |              | lanager               |                 | isc.edu               |               |            | ~ ~      |
| LSU_BENPROG_D1_G1       | _RTRMNT_DT - Ben Prog Dt > Rtrmnt I                                                                                                    | Plan Dt      |                       |                 |                       |               |            | <u></u>  |
| Business Unit: LSUSH 🔍  |                                                                                                    |              |                       |                 |                       |               |            |          |
| View Results            |                                                                                                    |              |                       |                 |                       |               |            |          |
| ID Name                 | Ben Progrm Eff Date Plan                                                                                                    | Тур D        | ed Begin              | Covrg El        | ec Plar               | n Unit        |            |          |
|                         |                                                                                                    |              |                       |                 |                       |               |            |          |
|                         |                                                                                                    |              |                       |                 |                       |               |            |          |
|                         |                                                                                                    |              |                       |                 |                       |               |            |          |
|                         |                                                                                                    |              |                       |                 |                       |               |            |          |
|                         |                                                                                                    |              |                       |                 |                       |               |            |          |
|                         |                                                                                                    |              |                       |                 |                       |               | - 0        | ×        |
|                         | *                                                                                                    | Microsoft Ex | cel                   |                 |                       |               |            |          |
| Home Inser              | t Page Layout Formulas Data Revi                                                                                                    | iew View     | Acrobat               |                 |                       |               |            | 0        |
| Arial Unico             | ode N * 10 * A A = = = 🗞 *                                                                                                    | Text         | -                     |                 |                       | •= Insert • Σ | · A7       | <b>A</b> |
| Paste B Z               |                                                                                                    | a - \$ - %   | , .0 .00 Co           | nditional For   |                       | 🎽 Delete 👻 🧕  | Sort &     | Find &   |
| · · · · ·               |                                                                                                    |              | For                   | matting * as Ta | ible * Styles *       | -             | 2* Filter* |          |
| Clipboard 🕞             |                                                                                                    | Numl         | ber '*)               | Style           |                       | Cells         | Editing    | ×        |
| A1                      |                                                                                                    | אנ           |                       |                 |                       |               |            | *        |
| Read-Only] [Comp        | patibility Mode]                                                                                                    |              |                       |                 |                       |               | -          |          |
| AA                      | В                                                                                                    | С            | D                     | E               | F                     | G             | Н          | 1        |
| 1 Ben Prog Dt ><br>2 ID | 105<br>Name                                                                                                    | Ben Progrm   | Eff Date              | Plan Typ        | Ded Deele             | Covrg Elec    | Plan       | Unit     |
| 2 ID<br>3               | Name                                                                                                    | NEL          | 1/7/2004              |                 | Ded Begin<br>7/7/2003 |               |            | LSUSH    |
| 4                       | Caller - Completeness                                                                                                    | FTP          | 8/1/2007              |                 | 7/7/2003              |               |            | LSUSH    |
| 5                       | CONTRACTOR OF THE OWNER OF THE OWNER OWNER OWNER OWNER OWNER OWNER OWNER OWNER OWNER OWNER OWNER OWNER OWNER OWNER OWNER OWNER OWNER OWNER OWNER OWNER OWNER OWNER OWNER OWNER OWNER OWNER OWNER OWNER OWNER                                                                                                    | NEL          | 1/1/2004              | 70              | 7/7/2003              | т             | DCRES      | LSUSH    |
| 6                       | NAMES OF A DESCRIPTION OF A DESCRIPTION OF<br>A DESCRIPTION OF A DESCRIPTION OF A DESCRIPTION OF A DESCRIPTION OF A DESCRIPTION OF A DESCRIPTION OF A DESCRIPTION OF A DESCRIPTION OF A DESCRIPTION OF A DESCRIPTION OF A DESCRIPTION OF A DESCRIPTION OF A DESCRIPTION OF A DESCRIPTIONO | NEL          | 3/18/2011             |                 | 7/7/2003              | т             | DCRES      | LSUSH    |
| 7 660 1 666             | 000011100000001100000                                                                                                    | FTP          | 8/1/2011              |                 | 7/3/2006              |               |            | LSUSH    |
| 8                       |                                                                                                    | NEL          | 3/1/2009              |                 | 4/1/2002              |               | ORPVAL     |          |
| 9                       | NUMBER OF STREET OF STREET                                                                                                    | NEL          | 3/1/2002<br>4/18/2007 |                 | 7/9/2001              |               |            | LSUSH    |
| 10                      |                                                                                                    | NEL          | 4/18/2007<br>8/1/2008 |                 | 7/7/2003              |               |            | LSUSH    |
| 12                      | NAMES - COMPANY AND -                                                                                                    | NEL          | 3/1/2008              |                 | 7/2/2007              |               |            | LSUSH    |

| Step | Action                                                                    |
|------|---------------------------------------------------------------------------|
| 19.  | The query results display in a excel file.                                |
| 20.  | This completes <b>Run an Existing Query</b> .<br><b>End of Procedure.</b> |

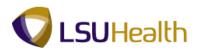

## Using Excel to Organize Query Results

## Save a Query in Excel

#### Procedure

In this topic you will learn how to **Save a Query in Excel**.

| B    | Home Inse          |                                                                                                    | s Data Review <sup>v</sup> | Microsoft Excel |                                         |            |                                   |                          |                    |
|------|--------------------|----------------------------------------------------------------------------------------------------|----------------------------|-----------------|-----------------------------------------|------------|-----------------------------------|--------------------------|--------------------|
| Ê    |                    | code N * 10 * A * =                                                                                                    |                            | ext -           | 5                                       | 1 🗾        | ¦ater Insert ≁ Σ<br>∰* Delete ≁ J | 27 6                     | n -                |
| Past | e 🦪 🖪 I            | <u>u</u> · <u>·</u> · <u>◇</u> · <u>A</u> · ≡                                                                                                    | 물록 같 같 점· !                |                 | Conditional Form<br>formatting * as Tab |            | 🗒 Format 👻 🍐                      | Sort & Fi<br>Filter * Se |                    |
| ipb  | oard 🗟             | Font G                                                                                                    | Alignment 🕞                | Number 🕞        | Styles                                  |            | Cells                             | Editing                  |                    |
|      | A1                 |                                                                                                    | ame/dept/birthdate         |                 |                                         |            |                                   |                          |                    |
| à.   | [Read-Only] [Compa |                                                                                                    |                            |                 |                                         |            |                                   |                          | _ = >              |
| 5    | A                  | B                                                                                                    |                            | с               | D                                       |            | E                                 |                          |                    |
| 1    | Emlpid/name/d      |                                                                                                    |                            | C               | U                                       |            | E                                 |                          |                    |
| _    | ID                 | NID                                                                                                    | Name                       |                 | DeptID                                  | Dept       |                                   |                          | I.F                |
| 3    | DED AN RUND        | Strong as - 1 al line                                                                                                    | rumo                       |                 | SH2067165                               | <u> </u>   | ab Blood Bank                     |                          |                    |
|      | DIDID4(34F1        | Line and T                                                                                                    | Admittant Tradition        |                 | SH2067220                               | HP EKG     |                                   |                          |                    |
| 5    | 0000486548         | ingiana a a a                                                                                                    | income income              |                 | SH1496500                               | MC Psych   | niatry                            |                          |                    |
| 5    | 000051(21)         | 11001200                                                                                                    | statutes - Magazia         |                 | SH1496000                               | MC Pedia   |                                   |                          |                    |
| •    | 000051157          | 11003200                                                                                                    | Adda (Manual C             |                 | SH1497200                               | MC Surge   | ry                                |                          |                    |
|      | 000000000          | 22784328                                                                                                    | Large Mercannado           |                 | SH1497350                               | MC Arthrit | tis & Rheumatolog                 | IV CE                    |                    |
|      | 00005242           | 27186118                                                                                                    | second Westmini            |                 | SH1498100                               | MC EA CO   | onway                             | -                        |                    |
| 0    | (1010105/30805)    | 41779477                                                                                                    | Frank Mercupi              |                 | SH1491100                               | MC Emerg   | gency Medicine                    |                          |                    |
| 1    | 11111-111-111      | 26110012                                                                                                    | serves these               |                 | SH1497290                               | MC Oral 8  | Maxillofacial Sur                 | g                        |                    |
| 2    | 01010545(218)      | 100000112F                                                                                                    | anning install             |                 | SH1497400                               | MC FW C    | ancer Center                      |                          |                    |
| 3    | (10)001010101010   | 01100001                                                                                                    | A Date in communi-         |                 | SH2067162                               | HP Clin La | ab Hematology                     |                          |                    |
| 4    | 1010105404540      | 0000700                                                                                                    | parts (Magente             |                 | SH2067490                               | HP Rehab   | ilitation Services                |                          |                    |
| 6    | 0000577945         |                                                                                                    | Annual contact             |                 | SH1491510                               | MC Fam M   | Med Rural & Comr                  | m Med                    |                    |
| 6    | 010105481248       | annan an ta                                                                                                    | contrast to the            |                 | SH1491510                               |            | Med Rural & Com                   | m Med                    |                    |
| 7    | (10)0105488830     | and the second second sec | Farmer Fritz               |                 | SH1497200                               | MC Surge   | ry                                |                          |                    |
| 8    | 0101155540017      | Sector Description                                                                                                    | Same States                |                 | SH1050100                               | AH Admin   |                                   |                          |                    |
| 9    | 010101610111       | 1100000                                                                                                    | LOWING MILLING             |                 | SH1053000                               |            | oational Therapy                  |                          |                    |
| ~    | 0006144            | 10000 1 1 m                                                                                                    | color teams                |                 | SH1491500                               | MC Famil   | y Medicine                        |                          |                    |
|      | 0006248            | a                                                                                                    | About Consideration        |                 | SH1053500                               | AH Physic  | cal Therapy                       | ~                        | _                  |
| ady  | /                  |                                                                                                    |                            |                 |                                         |            | III II 10                         | 0% (=)                   | 0                  |
| Sta  | art 🔏 🕼            |                                                                                                    |                            |                 |                                         |            |                                   | * 🕩                      | 5:07 PM<br>4/20/11 |

| Step | Action                                                                                                    |
|------|----------------------------------------------------------------------------------------------------|
| 1.   | After exporting your results into an Excel file, you have the option to save the information for future reference. Click the Office Button. |
| 2.   | Click the Save As option.                                                                                                    |

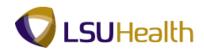

| 9    | 9 -              | (ч + ) ∓ |                                                                                                    |                                                                |                         |        | M    | icrosoft Ex | cel  |                           |        |                                                       |                  |         |                            | - 1     |
|------|------------------|----------|----------------------------------------------------------------------------------------------------|----------------------------------------------------------------|-------------------------|--------|------|-------------|------|---------------------------|--------|-------------------------------------------------------|------------------|---------|----------------------------|---------|
| 3    | New              |          | a copy of the<br>Excel Worki                                                                                 |                                                                | _                       | ;      | Text |             | •    | <b>4</b> 5                |        |                                                       | ¦ate Insert ≁    | Σ -     | 7 8                        |         |
| Ĵ    | <u>O</u> pen     |          | Save the file                                                                                                | e as an Excel Workboo                                          | k.                      | +<br>G | \$ - | % •         |      | Conditional<br>Formatting |        |                                                       | Delete *         | Fi      | ort & Find<br>Iter * Selec |         |
|      | Con <u>v</u> ert |          | Save the wo                                                                                                  | •Enabled Workbook<br>orkbook in the XML-ba<br>led file format. | sed and                 | e      |      | Number      | ·*)[ |                           | stytes |                                                       | Cens             |         | aiting                     |         |
|      | <u>S</u> ave     |          | Excel Binary Workbook<br>Save the workbook in a binary file format<br>optimized for fast loading and saving. |                                                                |                         | С      |      |             | D    |                           |        | E                                                     | =                |         | 2                          |         |
|      | Save As          |          | Excel <u>9</u> 7-200                                                                                         | 03 Workbook                                                    |                         |        |      |             |      | DeptID                    |        | Dept                                                  |                  |         |                            |         |
| 2    |                  |          |                                                                                                    | of the workbook that<br>with Excel 97-2003.                    | is fully                |        |      |             |      | SH2067                    | 165    | HP Clin La                                            | b Blood Bank     | t .     |                            |         |
| h    | Print I          |          | 1.1                                                                                                    |                                                                |                         |        |      |             |      | SH2067                    | 220    | HP EKG                                                |                  |         |                            |         |
| 1    | From .           |          |                                                                                                    | nent Spreadsheet<br>orkbook in the Open E                      | ocument                 |        |      |             |      | SH1496                    | 500    | MC Psych                                              | iatry            |         |                            |         |
| 1    |                  |          | Format.                                                                                                    |                                                                | SH1496000 MC Pediatrics |        |      |             |      |                           |        |                                                       |                  |         |                            |         |
|      | Prepare I        | '   🖻    | PDF or XPS                                                                                                   |                                                                |                         |        |      |             |      | SH1497:                   | 200    | MC Surgery                                            |                  |         |                            |         |
| _    |                  |          | Publish a copy of the workbook as a PDF or                                                                   |                                                                |                         |        |      |             |      | SH1497                    | 350    | MC Arthritis & Rheumatology CE                        |                  |         |                            |         |
| 22   | Sen <u>d</u>     | •        | XPS file.                                                                                                    |                                                                |                         |        |      |             |      | SH1498                    | 100    | MC EA CO                                              | onway            |         |                            |         |
|      |                  |          | Other Form                                                                                                   | ats<br>ave As dialog box to s                                  |                         |        |      |             |      | SH1491                    | 100    | MC Emergency Medicine<br>MC Oral & Maxillofacial Surg |                  |         |                            |         |
| 7    | Publish I        | ·   •••• | all possible                                                                                                 |                                                                | elect from              |        |      |             |      | SH1497                    | 290    |                                                       |                  |         |                            |         |
|      |                  | _        |                                                                                                    |                                                                |                         |        |      |             |      | SH14974                   | 100    | MC FW C                                               | ancer Center     |         |                            |         |
|      | Server I         | .        |                                                                                                    |                                                                |                         |        |      |             |      | SH2067                    | 162    | HP Clin La                                            | b Hematology     | Y       |                            |         |
|      |                  |          |                                                                                                    |                                                                |                         |        |      |             |      | SH20674                   | 190    | HP Rehab                                              | ilitation Servic | ces     |                            |         |
| 5    |                  |          |                                                                                                    |                                                                |                         |        |      |             |      | SH1491                    | 510    | MC Fam M                                              | Med Rural & C    | omm Me  | ł                          |         |
|      | Close            |          |                                                                                                    |                                                                |                         |        |      |             |      | SH1491                    | 510    | MC Fam M                                              | /led Rural & C   | omm Me  | ł                          |         |
|      |                  |          |                                                                                                    | Excel Options                                                  | X Exit Excel            | ĭ      |      |             |      | SH1497                    | 200    | MC Surge                                              | ry               |         |                            |         |
|      | PIP.COL          |          | AND AND                                                                                                    | Care options                                                   | - căn cătel             | J      |      |             |      | SH1050                    | 100    | AH Admin                                              | istration        |         |                            |         |
| -    | 10001            | 244      | 169667                                                                                                    | 1.0                                                            | conta riktoria          |        |      |             |      | SH1053                    | 000    | AH Occup                                              | ational Therap   | ру      |                            |         |
| -    | 181-161          | 144      | 6611383                                                                                                    |                                                                | ALC: SAMO               |        |      |             |      | SH1491                    | 500    | MC Family                                             | Medicine         |         |                            |         |
| 1    | Sec. 1           | 781      | 111055                                                                                                    |                                                                | in Gener                | -      |      |             |      | SH1053                    | 500    | AH Physic                                             | al Therapy       |         |                            |         |
| ty   |                  |          | 1                                                                                                    |                                                                |                         |        |      |             |      |                           |        |                                                       |                  | 100% (- |                            | 5:08 PM |
| tart |                  | Ě        |                                                                                                    |                                                                |                         |        |      |             |      |                           |        |                                                       |                  |         | * 🕪                        | 4/20/11 |

| Step | Action                                                                                                    |
|------|----------------------------------------------------------------------------------------------------|
| 3.   | Click the Excel Workbook entry in the list.<br>Excel Workbook                                                                                                    |
| 4.   | Enter the desired information into the <b>BIRTHDATE LIST</b> field. Enter<br>" <b>BIRTHDATE LIST</b> ".                                                                                               |
| 5.   | Click the <b>Save</b> button.<br><i>NOTE: The file will automatically save in the ''My Documents'' of Citrix. This</i><br><i>file will not be available in your desktop documents folder.</i><br>Save |

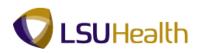

| 2 · 27 m<br>3 · 507 å Find å<br>2 · Fitter · Stelet ·<br>Editing |
|------------------------------------------------------------------|
| 2 * Filter * Select *<br>Editing                                 |
| Editing                                                          |
|                                                                  |
|                                                                  |
|                                                                  |
|                                                                  |
| <u> </u>                                                         |
| <u> </u>                                                         |
|                                                                  |
|                                                                  |
|                                                                  |
|                                                                  |
|                                                                  |
| logy CE                                                          |
|                                                                  |
|                                                                  |
| Burg                                                             |
|                                                                  |
|                                                                  |
| s                                                                |
| mm Med                                                           |
| mm Med                                                           |
|                                                                  |
|                                                                  |
| /                                                                |
|                                                                  |
| 100% 🕞 🗸 🗸                                                       |
| •                                                                |

| Step | Action                                                                    |
|------|---------------------------------------------------------------------------|
| 6.   | This completes <b>Save a Query in Excel</b> .<br><b>End of Procedure.</b> |

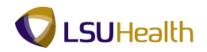

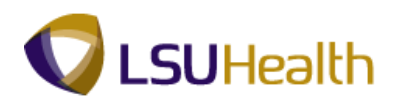

## Auto Filter

#### Procedure

In this topic you will learn how to use Auto Filter.

| Step | Action                                                                                            |
|------|---------------------------------------------------------------------------------------------------|
| 1.   | You can use AutoFilter to hide or sort the data in your worksheet.                                |
|      | In this example you will filter the data so only employees whose birth year is 1993 will display. |

|      | Home                                                                                                    | C <sup>µ</sup> → ∓<br>Insert Pag | e Layout Formulas Data I                                                                                                    | Micro<br>Review View | soft Excel                                                                                                    |                                       |                                         | - *                |
|------|----------------------------------------------------------------------------------------------------|----------------------------------|----------------------------------------------------------------------------------------------------|----------------------|----------------------------------------------------------------------------------------------------|---------------------------------------|-----------------------------------------|--------------------|
| Past |                                                                                                    | al Unicode N + 10                | $ \begin{array}{c c} & \mathbf{A}^* & \mathbf{A}^* \\ \hline & \mathbf{A}^* & \mathbf{A}^* \\ \hline & \mathbf{A}^* & \mathbf{A}^* \\ \hline & \mathbf{A} & \mathbf{A}^* \\ \hline & \mathbf{A} & \mathbf{A} & \mathbf{A} \\ \hline & \mathbf{A} & \mathbf{A} & \mathbf{A} \\ \hline \end{array} $                                                                                                    |                      | , to the second second |                                       | Sort & Find<br>Filter ~ Sele<br>Editing |                    |
|      | A2                                                                                                    | • (9                             | f <sub>x</sub> ID                                                                                                    | · · ·                |                                                                                                    | · · · · · · · · · · · · · · · · · · · |                                         |                    |
| ) в  | IRTHDATE LIS                                                                                                    | T [Compatibility M               | lode]                                                                                                    |                      |                                                                                                    |                                       |                                         |                    |
|      | А                                                                                                    | В                                | С                                                                                                    | D                    | E                                                                                                    | F                                     | G                                       | н                  |
|      | Emlpid/na                                                                                                    | n 6230                           |                                                                                                    |                      |                                                                                                    |                                       |                                         |                    |
| 2    | ID                                                                                                    | NID                              | Name                                                                                                    | DeptID               | Dept                                                                                                    | Birthdate                             | Unit                                    |                    |
| 3    |                                                                                                    | 100001000                        | (shiring / block)                                                                                                    | SH2067165            | HP Clin Lab Blood Bank                                                                                                    | 8/13/63                               | LSUSH                                   |                    |
| 1    | ******                                                                                                    | COLUMN T                         | Hereiter - Hereiter                                                                                                    | SH2067220            | HP EKG                                                                                                    | 3/9/69                                | LSUSH                                   |                    |
| 5    | HIN OF BRIDE                                                                                                    | 100033111                        | ( HERE FEED - HERE HERE F                                                                                                    | SH1496500            | MC Psychiatry                                                                                                    | 5/14/42                               | LSUSH                                   |                    |
| 6    |                                                                                                    | 111001200                        | Multimer Brighter                                                                                                    | SH1496000            | MC Pediatrics                                                                                                    | 2/25/70                               | LSUSH                                   |                    |
| 7    |                                                                                                    | 111003330                        | (Weight / Weight over)                                                                                                    | SH1497200            | MC Surgery                                                                                                    | 12/15/53                              |                                         |                    |
| 3    |                                                                                                    | 1477864791                       | - AND A CONTRACTOR                                                                                                    | SH1497350            | MC Arthritis & Rheumatology CE                                                                                                    | 3/19/50                               | LSUSH                                   |                    |
| 9    |                                                                                                    | 2271001101                       | CONTRACT MANAGEMENT                                                                                                    | SH1498100            | MC EA Conway                                                                                                    |                                       | LSUSH                                   |                    |
| 0    |                                                                                                    | 2017270211                       | (                                                                                                    | SH1491100            | MC Emergency Medicine                                                                                                    | 10/11/67                              | LSUSH                                   |                    |
| 1    |                                                                                                    | 20110003                         | 100100-1000                                                                                                    | SH1497290            | MC Oral & Maxillofacial Surg                                                                                                    | 8/29/66                               | LSUSH                                   |                    |
| 2    | Second sugar                                                                                                    | 200800110                        | - and a second second s | SH1497400            | MC FW Cancer Center                                                                                                    | 12/15/72                              | LSUSH                                   |                    |
| 3    |                                                                                                    | BI 186963                        | 10100001111000000000                                                                                                    | SH2067162            | HP Clin Lab Hematology                                                                                                    |                                       | LSUSH                                   |                    |
| 4    |                                                                                                    | 100301100                        | 1000011758000                                                                                                    | SH2067490            | HP Rehabilitation Services                                                                                                    | 12/13/50                              |                                         |                    |
| 5    |                                                                                                    |                                  | CONTRACTOR ( STOLENOR)                                                                                                    | SH1491510            | MC Fam Med Rural & Comm Med                                                                                                    |                                       | LSUSH                                   |                    |
| 6    | -                                                                                                    | 2000003111                       | CONTRACTOR CONTRACTOR                                                                                                    | SH1491510            | MC Fam Med Rural & Comm Med                                                                                                    |                                       | LSUSH                                   |                    |
| 7    |                                                                                                    | Tennisees                        | 1714010000 ( 121400)                                                                                                    | SH1497200            | MC Surgery                                                                                                    |                                       | LSUSH                                   |                    |
| 8    | and the second second s | Tennessan.                       | -sector whereas                                                                                                    | SH1050100            | AH Administration                                                                                                    |                                       | LSUSH                                   |                    |
| 9    | and the second second s | 201000001                        | CONTRACTOR AND A DESCRIPTION OF                                                                                                    | SH1053000            | AH Occupational Therapy                                                                                                    |                                       | LSUSH                                   |                    |
| 0    |                                                                                                    | 100001110                        | COMPLETE COMPLETE                                                                                                    | SH1491500            | MC Family Medicine                                                                                                    |                                       | LSUSH                                   |                    |
| 1    | Streets-118-                                                                                                    | 1011111000                       | WARTE CONTRACTOR                                                                                                    | SH1053500            | AH Physical Therapy                                                                                                    |                                       | LSUSH                                   | 0                  |
| sad  | art 🔗                                                                                                    |                                  |                                                                                                    |                      | Count: 7                                                                                                    | 100% (                                | * ())                                   | 5:22 PM<br>4/20/11 |

| Step | Action                          |
|------|---------------------------------|
| 2.   | Click the Sort & Filter button. |
| 3.   | Click the <b>Filter</b> option. |

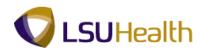

|                                     | · (u · ) ∓          |                                         |            | Micro         | osoft Excel              |                                      |                                                                 |                            | - 1     |
|-------------------------------------|---------------------|-----------------------------------------|------------|---------------|--------------------------|--------------------------------------|-----------------------------------------------------------------|----------------------------|---------|
| Home                                | e Insert F          | Page Layout Formulas Data               | Revie      | w View        |                          |                                      |                                                                 |                            |         |
| From Acces<br>From Web<br>From Text | From Other          | Existing pronections                    | s ⊉↓<br>∡↓ | Sort & Fitter | Advanced                 | Text to Remove<br>Columns Duplicates | Data Validation ~<br>Consolidate<br>What-If Analysis ~<br>Tools | Group Ungroup S<br>Outline | ubtotal |
| A2                                  | + (*                | ∫x ID                                   |            |               |                          |                                      |                                                                 |                            |         |
| BIRTHDATE                           | LIST [Compatibility | / Mode]                                 |            |               |                          |                                      |                                                                 |                            | _ = 3   |
| A                                   | В                   | С                                       |            | D             |                          | E                                    |                                                                 | F G                        | н       |
| 1 Emlpid/                           | nan 6230            |                                         |            |               |                          |                                      |                                                                 | _                          |         |
| 2 ID                                | ▼ NID               | Name                                    | •          | DeptID        | <ul> <li>Dept</li> </ul> |                                      | Birt                                                            |                            | l       |
| 3                                   | 10080-0080          | (shire) and the second                  |            | SH2067165     | HP Clin Lab              | Blood Bank                           |                                                                 | 8/13/63 LSUSH              |         |
| 4                                   | Teesser!            | Obtaining of House                      |            | SH2067220     | HP EKG                   |                                      |                                                                 | 3/9/69 LSUSH               |         |
| 5                                   | 100000111           | Hereige Handess                         |            | SH1496500     | MC Psychia               | try                                  |                                                                 | 5/14/42 LSUSH              |         |
| 6                                   | 121001000           | (Multimeter / Multimeter)               |            | SH1496000     | MC Pediatri              | s                                    |                                                                 | 2/25/70 LSUSH              |         |
| 7                                   | 373663338           | (delarge / delar to our)                |            | SH1497200     | MC Surgery               |                                      |                                                                 | 12/15/53 LSUSH             |         |
| 8                                   | 1477964791          | 1 1 1 1 1 1 1 1 1 1 1 1 1 1 1 1 1 1 1   |            | SH1497350     |                          | & Rheumatology CE                    |                                                                 | 3/19/50 LSUSH              |         |
| 9                                   | 2277881181          | 100000000000000000000000000000000000000 |            | SH1498100     | MC EA Con                |                                      |                                                                 | 7/19/58 LSUSH              |         |
| 10                                  | 2011110011          |                                         |            | SH1491100     |                          | ncy Medicine                         |                                                                 | 10/11/67 LSUSH             |         |
| 11                                  | 788138884           | 1001000-10000                           |            | SH1497290     |                          | faxillofacial Surg                   |                                                                 | 8/29/66 LSUSH              |         |
| 12                                  | 240800111           |                                         |            | SH1497400     | MC FW Can                |                                      |                                                                 | 12/15/72 LSUSH             |         |
| 13                                  | 101100-003          | COMPANY COMPANY                         |            | SH2067162     |                          | Hematology                           |                                                                 | 6/27/56 LSUSH              |         |
| 14                                  | 100301700           | (000.) 7580.00                          |            | SH2067490     |                          | ation Services                       |                                                                 | 12/13/50 LSUSH             |         |
| 15                                  | Canada and          | CONTRACTOR ( CALIFORNIA                 |            | SH1491510     |                          | d Rural & Comm Me                    |                                                                 | 4/14/56 LSUSH              |         |
| 16                                  | 20000011            | COLORED IN COLORED                      |            | SH1491510     |                          | d Rural & Comm Me                    | t l                                                             | 2/5/73 LSUSH               |         |
| 17                                  | Tennissia           | Therease i these                        |            | SH1497200     | MC Surgery               |                                      |                                                                 | 2/10/57 LSUSH              |         |
| 18                                  | 100000000           | CONTRACTOR OF THE OWNER                 |            | SH1050100     | AH Adminis               |                                      |                                                                 | 2/11/54 LSUSH              |         |
| 19                                  | 11100001            | CLOSED BY THE PARTY OF                  |            | SH1053000     |                          | ional Therapy                        |                                                                 | 6/23/54 LSUSH              |         |
| 20                                  | 748691118           | COMPLETE COMPLETE                       |            | SH1491500     | MC Family                |                                      |                                                                 | 2/27/57 LSUSH              |         |
| 21                                  | 101-12-200-001      | - bailty - committee                    |            | SH1053500     | AH Physica               | Therapy                              | Count: 7                                                        | 5/28/64 LSUSH              |         |

| Step | Action                                                                                                    |
|------|----------------------------------------------------------------------------------------------------|
| 4.   | Notice the each column displays a drop-down button.                                                                                             |
|      | Click the button to the right of the <b>birth date</b> field.                                                                                   |
| 5.   | Click the checkbox to the left of the <b>Select All</b> option to deselect it.                                                                  |
| 6.   | Click the <b>1993</b> option.                                                                                                    |
| 7.   | Click the <b>OK</b> button.                                                                                                    |
| 8.   | A list of employees who were born in 1993 displays. The filter symbol displays next to the column header to denote that filtering has occurred. |
| 9.   | This completes <b>Auto Filter</b> .<br><b>End of Procedure.</b>                                                                                 |

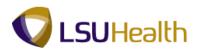

### **Delete Columns**

#### Procedure

In this topic you will learn how to **Delete Columns**.

| Step | Action                                                                                                    |
|------|----------------------------------------------------------------------------------------------------|
| 1.   | The redefined queries in PeopleSoft 9.1 are very general, therefore, there is information included that is not needed by all users. After running your report you can delete any unrelated columns in Excel. |

|       | Home        |                  | e Layout          | Formulas              | Data                                      | Revie |               | soft Excel                   |                  |                                                            |             |           |        |
|-------|-------------|------------------|-------------------|-----------------------|-------------------------------------------|-------|---------------|------------------------------|------------------|------------------------------------------------------------|-------------|-----------|--------|
| 👌 Fro | om Text     | rom Other Exi    | sting<br>nections | Refresh               | nnections<br>operties<br>it Links<br>ions |       | Sort & Filter | Clear<br>Reapply<br>Advanced |                  | Data Validation<br>Consolidate<br>What-If Analysi<br>Tools | Group Ung   | group Sub | etotal |
|       | A2          | - (0             | f <sub>x</sub>    | ID                    |                                           |       |               |                              |                  |                                                            |             |           |        |
| BIR   | THDATE LIST | [Compatibility M | lode]             |                       |                                           |       |               |                              |                  |                                                            |             |           | _ = >  |
|       | А           | В                |                   | С                     |                                           |       | D             |                              | E                |                                                            | F           | G         | н      |
| 1     | Emlpid/n    | an 6230          |                   |                       |                                           |       |               |                              |                  |                                                            |             |           |        |
| 2     | ID [        | ▼ NID            | Nam               | ne                    |                                           |       | DeptID        | Dept                         |                  | -                                                          | Birthdate 🖓 | Unit 🗸    |        |
| 784   | 111111      | 149851998        | 2110              | er i triner           |                                           |       | SH2068390     |                              | nal Services     |                                                            |             | LSUSH     |        |
| 816   | 17188       | 140011110        |                   | a worgest             |                                           |       | SH1497400     | MC FW Ca                     | ncer Center      |                                                            |             | LSUSH     |        |
| 944   |             | 140071441        | 1.1465.0          | an i Mandapilana'i    |                                           |       | SH1491100     |                              | ency Medicine    |                                                            |             | LSUSH     |        |
| 095   |             | 110071012        |                   | · Berring             |                                           |       | SH2068290     | HA Health                    | Information Mgmt |                                                            | 7/26/93     | LSUSH     |        |
| 141   | - 10398     | 148877884        |                   | alter Westerniger     | 8                                         |       | SH2068290     | HA Health                    | Information Mgmt |                                                            | 7/2/93      | LSUSH     |        |
| 5196  |             | TABBBEART        | 1000              | STREET, LABOR         |                                           |       | SH2068390     | HA Nutritic                  | nal Services     |                                                            | 1/14/93     | LSUSH     |        |
| 5251  |             | 149917691        | 1189              | an arrestore          |                                           |       | SH2068390     | HA Nutritic                  | nal Services     |                                                            | 2/19/93     | LSUSH     |        |
| 311   | 12311       | Teler tele       | 1988              | BOBS TO BEAR          |                                           |       | SH1304050     | CA Office                    | of Research      |                                                            | 5/1/93      | LSUSH     |        |
| 5312  | - 1237 1    | 1484468581       | 121910            | a interaction         |                                           |       | SH1304050     | CA Office                    | of Research      |                                                            | 8/19/93     | LSUSH     |        |
| 314   | 10001       | 140877881        | 1944              |                       |                                           |       | SH1304050     | CA Office                    | of Research      |                                                            | 8/19/93     | LSUSH     |        |
| 5315  | 10100101    | Tener tene       | 100-100           | ALC: NO.              |                                           |       | SH1304050     | CA Office                    | of Research      |                                                            | 3/23/93     | LSUSH     |        |
| 316   | 10000       | 1408772581       | -                 | in there              |                                           |       | SH1304050     | CA Office                    | of Research      |                                                            | 5/19/93     | LSUSH     |        |
| 318   | 12322       | 110071000        | 7944              | COMPANY CONTRACTOR    |                                           |       | SH1304050     | CA Office                    | of Research      |                                                            | 4/2/93      | LSUSH     |        |
| 319   | 12323       | 110071430        | 19653             | Interest and interest |                                           |       | SH1304050     | CA Office                    | of Research      |                                                            | 7/8/93      | LSUSH     |        |
| 323   | 12330       | To 17 10000      | 10000             | - Address of the      |                                           |       | SH1304050     | CA Office                    | of Research      |                                                            | 6/15/93     | LSUSH     |        |
| 324   | 12332       | 71-1006-0019     | 1994              | No. I Transferrer     |                                           |       | SH1304050     | CA Office                    | of Research      |                                                            | 9/19/93     | LSUSH     |        |
| 5325  | 10000       | 1001-001-0       | 1000              | 10000                 |                                           |       | SH1304050     | CA Office                    | of Research      |                                                            | 5/13/93     | LSUSH     |        |
| 5394  | 10000       | Tennerine        |                   | 1000                  |                                           |       | SH1497400     | MC FW Ca                     | ncer Center      |                                                            | 5/13/93     | LSUSH     |        |
| 395   | COMPANY.    | Transates.       | 1000              | Contraction Print     |                                           |       | SH1306000     | CA Medica                    | I Communications |                                                            | 12/16/93    |           |        |
| eady  | 28 of 6230  | ) records found  |                   |                       |                                           |       |               |                              |                  | Count: 7 🖽                                                 | 🔲 🛄 100% 🧲  | )         |        |

| Step | Action                                                    |
|------|-----------------------------------------------------------|
| 2.   | In this example you will delete the NID column.           |
|      | Click the <b>B</b> column to highlight the entire column. |
|      | В                                                         |
| 3.   | Click the <b>Home</b> button.                             |
|      | Home                                                      |

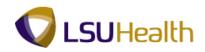

|       | Home                |                   | Layout Formulas Data                                                                                            | Review | Micro    | soft | Excel              |                |                |           |            |              | -       |
|-------|---------------------|-------------------|----------------------------------------------------------------------------------------------------|--------|----------|------|--------------------|----------------|----------------|-----------|------------|--------------|---------|
| -     | V                   | Unicode N + 10    |                                                                                                    |        | Accounti | 0.0  |                    | 5              |                |           | nsert • Σ  | - A7         | an.     |
| Paste |                     |                   |                                                                                                    |        |          | 1    | •.0 .00<br>0.€ 00. |                | Format (       | 🥙 📑 🕅 D   | Delete 👻 🐺 | Sort & F     | ind 8   |
| *     | <b>V</b>            | I U • 🖽 •         |                                                                                                    |        | \$ - %   |      |                    | Formatting * a | as Table * Sty | les 👻 📳 F | ormat *    | * Filter * S |         |
| ipbo  | ard 🕞               | Font              | Alignment                                                                                                    | 5      | Nu       | mbe  | r G                | S              | tyles          |           | Eells      | Editing      |         |
|       | B1                  | • (0              | <i>f</i> <sub>x</sub> 6230                                                                                      |        |          |      |                    |                |                |           |            |              |         |
| BIF   | THDATE LIST         | [Compatibility Mo | de]                                                                                                    |        |          |      |                    |                |                |           |            |              |         |
|       | А                   | В                 | С                                                                                                    |        | D        |      |                    | E              |                |           | F          | G            | Н       |
| 1     | COLUMN TO A         | 10.000            | 1                                                                                                    |        |          |      |                    |                |                |           |            |              |         |
| 2     | -                   | 1685              | Harris                                                                                                    | De     | ptID     |      | Dept               |                |                |           | Birthdate  | 🚽 Unit       | - I     |
| 784   | 0.17798             | 1110171100        | Preside   Trianic                                                                                               | SH     | 2068390  |      | HA Nutritio        | nal Services   |                |           | 2/2        | 6/93 LSUS    | н       |
| 316   | 0-17-18 to          | FIRST TE-         | Second Strate                                                                                                   | SH     | 1497400  |      | MC FW Ca           | ncer Center    |                |           | 1/1        | 9/93 LSUS    | н       |
| 944   | 10000               | 1007100           | Second State   Transmittantin                                                                                   | SH     | 1491100  |      | MC Emerg           | ency Medicine  | 9              |           | 6/1        | 5/93 LSUS    | н       |
| 095   | 100000              | FIRST TRUE        | Provide / Maleria                                                                                               | SH     | 2068290  |      | HA Health          | Information M  | gmt            |           | 7/2        | 6/93 LSUS    | н       |
| 141   | 5-100000            | 10077080          | Berner and the second second                                                                                    | SH     | 2068290  |      | HA Health          | Information M  | gmt            |           | 7/         | 2/93 LSUS    | н       |
| 196   | 211191              | samesise'         | PERSONAL APPROPRIATE                                                                                            | SH     | 2068390  |      | HA Nutritio        | nal Services   |                |           | 1/1        | 4/93 LSUS    | н       |
| 251   |                     | Magnese-          | President allegers                                                                                              |        | 2068390  |      |                    | nal Services   |                |           |            | 9/93 LSUS    |         |
| i311  | 5-1 <u>83</u> 7-1-  | 200077040         | passing transfer                                                                                                | SH     | 1304050  |      | CA Office          | of Research    |                |           | 5/         | 1/93 LSUS    | н       |
| 312   | 5-1837-1-           | Nesseese:         | Barrings - Honogan                                                                                              | SH     | 1304050  |      | CA Office          | of Research    |                |           | 8/1        | 9/93 LSUS    | н       |
| i314  | 1199311             | FIGHT THEY        | Printer Version                                                                                                 | SH     | 1304050  |      | CA Office          | of Research    |                |           | 8/1        | 9/93 LSUS    | н       |
| 315   | 5-1631-31           | Converses-        | B1010880381120480                                                                                               | SH     | 1304050  |      | CA Office          | of Research    |                |           | 3/2        | 3/93 LSUS    | н       |
| 316   | 5163131             | 10071000          | Printerson / Westigs                                                                                            | SH     | 1304050  |      | CA Office          | of Research    |                |           | 5/1        | 9/93 LSUS    | н       |
| 318   | -12322-             | 10071000          | Prophote in the second                                                                                          | SH     | 1304050  |      |                    | of Research    |                |           |            | 2/93 LSUS    |         |
| 5319  | 5-1 <del>2323</del> | 10071420          | Personal Tento                                                                                                  |        | 1304050  |      |                    | of Research    |                |           |            | 8/93 LSUS    |         |
| 323   | 512338              | 111110000         | Presi i Antiliana                                                                                               |        | 1304050  |      |                    | of Research    |                |           |            | 5/93 LSUS    |         |
| 324   | -1 <del>2332</del>  | P1080000          | Province - Stations                                                                                             |        | 1304050  |      |                    | of Research    |                |           |            | 9/93 LSUS    |         |
| 5325  | 018338-             | BROT LEBERS!      | 100 - 100 - 100 - 100 - 100 - 100 - 100 - 100 - 100 - 100 - 100 - 100 - 100 - 100 - 100 - 100 - 100 - 100 - 100 | SH     | 1304050  |      | CA Office          | of Research    |                |           | 5/1        | 3/93 LSUS    | н       |
| 5394  |                     | BROOMLAS.         |                                                                                                    |        | 1497400  |      |                    | ncer Center    |                |           | 5/1        | 3/93 LSUS    | н       |
| 5395  |                     | Low services      |                                                                                                    | SH     | 1306000  |      | CA Medica          | I Communicat   |                | -         |            | 6/93 LSUS    |         |
| Ready | 1 -01               | records found     |                                                                                                    |        |          |      |                    |                | Co             | unt: 30   | 100        | % Θ —        | 5:34 PI |
| ) Sta | rt 🬔                |                   |                                                                                                    |        |          |      |                    |                |                |           |            | * 🔿          | 4/20/1  |

| Step | Action                                                                          |
|------|---------------------------------------------------------------------------------|
| 4.   | Click the arrow to the right of <b>Delete</b> .                                 |
| 5.   | Click the <b>Delete Sheet Columns</b> list item.<br>Delete Sheet <u>Columns</u> |
| 6.   | The NID column is removed from the spreadsheet.                                 |
| 7.   | This completes <b>Delete Columns</b> .<br><b>End of Procedure.</b>              |

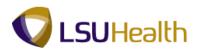

## **Resize Columns**

#### Procedure

In this topic you will learn how to **Resize Columns**.

| Step | Action                                                                                                    |
|------|----------------------------------------------------------------------------------------------------|
| 1.   | There are two options available for resizing columns:                                                             |
|      | <ol> <li>Manually enter the appropriate column width, or</li> <li>Utilize the Excel - Auto Fit option.</li> </ol> |
|      | In this example both options will be demonstrated.                                                                |

| X                   | Insert Page Layout For                                                                                                    | rmulas Data Re                                                                           | Microsoft Excel                                                                                                    |                                                                                                    |                                                                                                    |                                                                                                    |                                                                                                    |                                                                                                    |
|---------------------|----------------------------------------------------------------------------------------------------|------------------------------------------------------------------------------------------|----------------------------------------------------------------------------------------------------|----------------------------------------------------------------------------------------------------|----------------------------------------------------------------------------------------------------|----------------------------------------------------------------------------------------------------|----------------------------------------------------------------------------------------------------|----------------------------------------------------------------------------------------------------|
|                     | Unicode N * 10 * A *<br><i>I</i> <u>U</u> * <u>I</u> * <u>A</u> *<br>Font                                                                                                    |                                                                                          | Text Conditional Form<br>S ~ % , % . % . % Conditional Form<br>Formatting ~ as Tab                                                                                                    | le * Styles * 🛄 Fo                                                                                                    | elete * [                                                                                                    | 2 * Filter *                                                                                                    | Select *                                                                                                    |                                                                                                    |
| A1                  |                                                                                                    | id/name/dept/birthd                                                                      | ate                                                                                                    |                                                                                                    |                                                                                                    |                                                                                                    |                                                                                                    |                                                                                                    |
| HDATE LIST          | (Compatibility Mode)                                                                                                    |                                                                                          |                                                                                                    |                                                                                                    |                                                                                                    |                                                                                                    |                                                                                                    | = x                                                                                                    |
|                     |                                                                                                    | C                                                                                        | D                                                                                                    | F                                                                                                    | F                                                                                                    | G                                                                                                    |                                                                                                    | Ē                                                                                                    |
| Emlpid/na           | n e/dept/birthdate                                                                                                    |                                                                                          | -                                                                                                    | _                                                                                                    |                                                                                                    | -                                                                                                    |                                                                                                    |                                                                                                    |
| D .                 | Name                                                                                                    | ✓ DeptID                                                                                 | Dept                                                                                                    | Birthdate 🐙                                                                                                    | Unit -                                                                                                    |                                                                                                    |                                                                                                    |                                                                                                    |
| 1471480             | Territori I di terri                                                                                                    | SH2068390                                                                                | HA Nutritional Services                                                                                                    | 2/26/93                                                                                                    | LSUSH                                                                                                    |                                                                                                    |                                                                                                    |                                                                                                    |
| 117168              | (Common ) Weighter                                                                                                    | SH1497400                                                                                | MC FW Cancer Center                                                                                                    | 1/19/93                                                                                                    | LSUSH                                                                                                    |                                                                                                    |                                                                                                    | - 1                                                                                                    |
| 100.00              | - internet   Westmann                                                                                                    | SH1491100                                                                                | MC Emergency Medicine                                                                                                    | 6/15/93                                                                                                    | LSUSH                                                                                                    |                                                                                                    |                                                                                                    |                                                                                                    |
| 100001              | Contra Address                                                                                                    | SH2068290                                                                                | HA Health Information Mgmt                                                                                                    | 7/26/93                                                                                                    | LSUSH                                                                                                    |                                                                                                    |                                                                                                    |                                                                                                    |
| 10398               | - BERTERS - WARRANT - BERTER                                                                                                    | SH2068290                                                                                | HA Health Information Mgmt                                                                                                    | 7/2/93                                                                                                    | LSUSH                                                                                                    |                                                                                                    |                                                                                                    |                                                                                                    |
| 111101              | STREET, MARKETON                                                                                                    | SH2068390                                                                                | HA Nutritional Services                                                                                                    | 1/14/93                                                                                                    | LSUSH                                                                                                    |                                                                                                    |                                                                                                    |                                                                                                    |
| 11110               | Pageto Million                                                                                                    | SH2068390                                                                                | HA Nutritional Services                                                                                                    | 2/19/93                                                                                                    | LSUSH                                                                                                    |                                                                                                    |                                                                                                    |                                                                                                    |
| 12311               | deaman Transfil                                                                                                    | SH1304050                                                                                | CA Office of Research                                                                                                    | 5/1/93                                                                                                    | LSUSH                                                                                                    |                                                                                                    |                                                                                                    |                                                                                                    |
| 19911               | CENTRE ( INTERNE)                                                                                                    | SH1304050                                                                                | CA Office of Research                                                                                                    | 8/19/93                                                                                                    | LSUSH                                                                                                    |                                                                                                    |                                                                                                    |                                                                                                    |
| 19911               | Printer Petersin                                                                                                    | SH1304050                                                                                | CA Office of Research                                                                                                    | 8/19/93                                                                                                    | LSUSH                                                                                                    |                                                                                                    |                                                                                                    |                                                                                                    |
| 199191              | PERSONAL PROPERTY.                                                                                                    | SH1304050                                                                                | CA Office of Research                                                                                                    | 3/23/93                                                                                                    | LSUSH                                                                                                    |                                                                                                    |                                                                                                    |                                                                                                    |
| 123131              | Addition Version                                                                                                    | SH1304050                                                                                | CA Office of Research                                                                                                    | 5/19/93                                                                                                    | LSUSH                                                                                                    |                                                                                                    |                                                                                                    |                                                                                                    |
| 12322               | Provide and a street of                                                                                                    | SH1304050                                                                                | CA Office of Research                                                                                                    |                                                                                                    |                                                                                                    |                                                                                                    |                                                                                                    |                                                                                                    |
| 12323               | Managerine ( Western                                                                                                    | SH1304050                                                                                | CA Office of Research                                                                                                    | 7/8/93                                                                                                    | LSUSH                                                                                                    |                                                                                                    |                                                                                                    |                                                                                                    |
| 12230               | inter i destination                                                                                                    | SH1304050                                                                                | CA Office of Research                                                                                                    |                                                                                                    |                                                                                                    |                                                                                                    |                                                                                                    |                                                                                                    |
| 12232               | Hearing - Southeast                                                                                                    | SH1304050                                                                                | CA Office of Research                                                                                                    |                                                                                                    |                                                                                                    |                                                                                                    |                                                                                                    |                                                                                                    |
| A REAL PROPERTY AND | COLUMN COLUMN                                                                                                    | SH1304050                                                                                | CA Office of Research                                                                                                    |                                                                                                    | LSUSH                                                                                                    |                                                                                                    |                                                                                                    |                                                                                                    |
| 10000               |                                                                                                    | SH1497400                                                                                | MC FW Cancer Center                                                                                                    | 5/13/93                                                                                                    | LSUSH                                                                                                    |                                                                                                    |                                                                                                    |                                                                                                    |
| 12228               | - The second second sec | SH1206000                                                                                | CA Modical Communications                                                                                                    | 10/16/02                                                                                                    |                                                                                                    |                                                                                                    |                                                                                                    |                                                                                                    |
|                     | A1<br>HDATE LIST<br>A<br>Emlpid/na                                                                                                    | A1 - C fee Emip<br>HDATE LIST (Compatibility Mode)<br>A B<br>Emipid/nan e/dept/birthdate | d G Font G Alignment<br>A1 G Font G Alignment<br>A1 G Font G Alignment<br>HDATE US [Compatibility Model<br>G Market G B C<br>C D Name DeptiD<br>SH1497400<br>SH1497400<br>SH1497400<br>SH1497400<br>SH1497400<br>SH1497400<br>SH1497400<br>SH1497400<br>SH1497400<br>SH1497400<br>SH1497400<br>SH1497400<br>SH1497400<br>SH1497400<br>SH1497400<br>SH1497400<br>SH1497400<br>SH1497400<br>SH1404600<br>SH1304060<br>SH1304060 | d G       Font       Alignment       Number       Formatting - & Table Styles         A1       •       Implid/name/dept/birthdate       Number       Styles         HDATE UST (Compatibility Mode)       •       Deption       Deption       Deption         Implid/name/dept/birthdate       •       Deption       Deption       Deption       Deption         SH2068330       HA Nutritional Services       SH1497400       MC Emergency Medicine       SH2068230       HA Health Information Mgmt         SH2068230       HA Health Information Mgmt       SH2068230       HA Health Information Mgmt       SH2068230       HA Nutritional Services         SH2068230       HA Nutritional Services       SH2068330       HA Nutritional Services       SH2068330         SH1304050       CA Office of Research       SH1304050       CA Office of Research       SH1304050         SH1304050       CA Office of Research       SH1304050       CA Office of Research       SH1304050       CA Office of Research         SH1304050       CA Office of Research       SH1304050       CA Office of Research       SH1304050       CA Office of Research         SH1304050       CA Office of Research       SH1304050       CA Office of Research       SH1304050       CA Office of Research       SH1304050       CA Office of Res | A     Font     Alignment     Number     Pomatting* as Table* Styles*       A1     •     Implicit/name/dept/birthdate   HDATE UST [Compatibility Mode]       A1     •     Implicit/name/dept/birthdate   Deptil:       D     Deptil:     Deptil:       SH2068300     HA Nutritional Services     2/26/93       SH4097400     More Program     Birthdate       SH2068200     HA Nutritional Services     2/26/93       SH4097400     MC Emergency Medicine     6/15/93       SH2068200     HA Nutritional Services     2/19/93       SH2068200     HA Nutritional Services     2/19/93       SH2068200     HA Nutritional Services     2/19/93       SH2068200     HA Nutritional Services     2/19/93       SH2068200     HA Nutritional Services     2/19/93       SH2068200     HA Nutritional Services     2/19/93       SH2068200     HA Nutritional Services     2/19/93       SH2068200     HA Nutritional Services     2/19/93       SH2068200     HA Nutritional Services     2/19/93       SH2068200     HA Nutritional Services     2/19/93       SH2068200     HA Nutritional Services     2/19/93       SH2068200     HA Nutritional Services     2/19/93       SH2068200     CA Office of Research <td>Algement       C       Number       Formating * as table* Styles*       Cells         A1       •       Implid/name/dept/birthdate       Number       Styles*       Cells         A1       •       Implid/name/dept/birthdate       Deptilitie       Deptilitie       Emlpid/name/dept/birthdate         HDATE UST [Compatibility Mode]       Implid/name/dept/birthdate       Deptilitie       Deptilitie       Birthdate       Implicitie         SH2068380       HA Nutritional Services       2/26/081 LSUSH       SH1497400       MC Erw Cancer Center       1/1990 LSUSH         SH2068280       HA Heath Information Mgmt       7/26/931 LSUSH       SH2068280       HA Heath Information Mgmt       7/26/931 LSUSH         SH2068280       HA Heath Information Mgmt       7/26/931 LSUSH       SH2068280       HA Nutritional Services       2/1993 LSUSH         SH2068280       HA Nutritional Services       2/1993 LSUSH       SH304060       CA Office of Research       6/1993 LSUSH         SH2068390       HA Nutritional Services       2/1993 LSUSH       SH1304060       CA Office of Research       8/1993 LSUSH         SH1304060       CA Office of Research       6/1993 LSUSH       SH1304060       CA Office of Research       3/2998 LSUSH         SH1304060       CA Office of Research       6/1993 LSUSH</td> <td>Cont       Cont       Cont</td> <td>Algement       Control       Number       Formatting * as Tabler - Syles *       Cells       Z* Filter - Select +         A1       •       Image: Control of the select +       Number       Stabler - Syles *       Cells       Cells       Cells       Cells       Cells       Cells       Editing         A1       •       Image: Control of the select +       Stabler - Syles *       Cells       Cells       Cells       Cells       Cells       Cells       Editing       Cells       Cells</td> | Algement       C       Number       Formating * as table* Styles*       Cells         A1       •       Implid/name/dept/birthdate       Number       Styles*       Cells         A1       •       Implid/name/dept/birthdate       Deptilitie       Deptilitie       Emlpid/name/dept/birthdate         HDATE UST [Compatibility Mode]       Implid/name/dept/birthdate       Deptilitie       Deptilitie       Birthdate       Implicitie         SH2068380       HA Nutritional Services       2/26/081 LSUSH       SH1497400       MC Erw Cancer Center       1/1990 LSUSH         SH2068280       HA Heath Information Mgmt       7/26/931 LSUSH       SH2068280       HA Heath Information Mgmt       7/26/931 LSUSH         SH2068280       HA Heath Information Mgmt       7/26/931 LSUSH       SH2068280       HA Nutritional Services       2/1993 LSUSH         SH2068280       HA Nutritional Services       2/1993 LSUSH       SH304060       CA Office of Research       6/1993 LSUSH         SH2068390       HA Nutritional Services       2/1993 LSUSH       SH1304060       CA Office of Research       8/1993 LSUSH         SH1304060       CA Office of Research       6/1993 LSUSH       SH1304060       CA Office of Research       3/2998 LSUSH         SH1304060       CA Office of Research       6/1993 LSUSH | Cont       Cont       Cont | Algement       Control       Number       Formatting * as Tabler - Syles *       Cells       Z* Filter - Select +         A1       •       Image: Control of the select +       Number       Stabler - Syles *       Cells       Cells       Cells       Cells       Cells       Cells       Editing         A1       •       Image: Control of the select +       Stabler - Syles *       Cells       Cells       Cells       Cells       Cells       Cells       Editing       Cells       Cells |

| Step | Action                                                    |
|------|-----------------------------------------------------------|
| 2.   | Click the <b>B</b> column to highlight the entire column. |
| 3.   | Click the Format option.                                  |
| 4.   | Click the Column Width list item.                         |

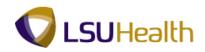

|       | Arial                                                                                                    | Unicode Iv + 10 - A A 👗 🗮 🗮 📚                                                                                                    | Genera        | ı 🔹 🚼 🗾 🗌                                                  | Para Insert → | Σ·A                                   |                          |
|-------|----------------------------------------------------------------------------------------------------|----------------------------------------------------------------------------------------------------|---------------|------------------------------------------------------------|---------------|---------------------------------------|--------------------------|
| Paste |                                                                                                    | 〃 ⊻ • ⊞ • 🌭 • 🗛 • 📑 ≡ ≡ 🛱 🛱                                                                                                    | <u>≓</u>      | % • Conditional Format Ce<br>Formatting * as Table * Style | II test       | Sort                                  | & Find &<br>r * Select * |
| pbo   | ard 🕞                                                                                                    | Font 🕞 Alignment                                                                                                    | G 1           | Number Styles                                              | Cells         |                                       | ting                     |
|       | B1                                                                                                    | • ( ) fx                                                                                                    |               |                                                            |               | · · · · · · · · · · · · · · · · · · · |                          |
| ð     |                                                                                                    | Compatibility Mode]                                                                                                    |               |                                                            |               |                                       |                          |
| E BI  |                                                                                                    | B                                                                                                    | С             | D                                                          | E             | F                                     | _ = =                    |
| 1     |                                                                                                    | e/dept/birthdate                                                                                                    |               | 0                                                          | E             | F                                     | 0                        |
| 2     | <u> </u>                                                                                                    |                                                                                                    | ✓ DeptID      | Dept                                                       | Birthdate 🖓   | Unit 🗸                                |                          |
|       |                                                                                                    | Name                                                                                                    | SH2068390     | HA Nutritional Services                                    | 2/26/93       |                                       |                          |
| 816   |                                                                                                    | - General Witchiel                                                                                                    | SH1497400     | MC FW Cancer Center                                        | 1/19/93       |                                       |                          |
| 944   |                                                                                                    | Contract ( Westerliner)                                                                                                    | SH1491100     | MC Emergency Medicine                                      | 6/15/93       |                                       |                          |
| 095   | and the second second se |                                                                                                    | SH2068290     | HA Health Information Mgmt                                 | 7/26/93       |                                       |                          |
| 141   |                                                                                                    | Contraction of the second second seco | SH2068290     | HA Health Information Mgmt                                 |               | LSUSH                                 |                          |
| 196   |                                                                                                    | Proprietory                                                                                                    | SH2068390     | HA Nutritional Services                                    | 1/14/93       |                                       |                          |
| 251   |                                                                                                    | Prage ( Million )                                                                                                    | SH: Column Wi |                                                            | 2/19/93       |                                       |                          |
| 311   |                                                                                                    | Annalist Preside                                                                                                    | SH Column wid |                                                            |               | LSUSH                                 |                          |
| 312   | (                                                                                                    | Billion Chemister                                                                                                    | SH            | earch                                                      | 8/19/93       | LSUSH                                 |                          |
| 314   | (                                                                                                    | Photosophi manageme                                                                                                    | SH OK         | Cancel earch                                               | 8/19/93       | LSUSH                                 |                          |
| 315   | (                                                                                                    | Brownaking months                                                                                                    | SH1304050     | CA Office of Research                                      | 3/23/93       | LSUSH                                 |                          |
| 316   | (                                                                                                    | generation ( minutes)                                                                                                    | SH1304050     | CA Office of Research                                      | 5/19/93       | LSUSH                                 |                          |
| 318   | (                                                                                                    | Prosto dan intern                                                                                                    | SH1304050     | CA Office of Research                                      | 4/2/93        | LSUSH                                 |                          |
| 5319  | (                                                                                                    | Pressentities ( Wester                                                                                                    | SH1304050     | CA Office of Research                                      | 7/8/93        | LSUSH                                 |                          |
| 5323  | (                                                                                                    | Press - Avertigation                                                                                                    | SH1304050     | CA Office of Research                                      | 6/15/93       | LSUSH                                 |                          |
| 324   |                                                                                                    | Real Property and the second second s | SH1304050     | CA Office of Research                                      | 9/19/93       | LSUSH                                 |                          |
| 325   | (                                                                                                    | Printer (Print)                                                                                                    | SH1304050     | CA Office of Research                                      | 5/13/93       | LSUSH                                 |                          |
| 394   | (                                                                                                    | -incolor -mi                                                                                                    | SH1497400     | MC FW Cancer Center                                        | 5/13/93       |                                       |                          |
|       |                                                                                                    |                                                                                                    | CU1206000     | CA Modical Communications                                  | 10/16/02      | 1.000000                              |                          |

| Step | Action                                                                        |
|------|-------------------------------------------------------------------------------|
| 5.   | Enter the desired column width.                                               |
|      | Enter the desired information into the <b>Column Width</b> field. Enter "45". |
|      | NOTE: You may have to repeat this option until the column width is correct.   |
| 6.   | Click the <b>OK</b> button.                                                   |

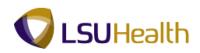

| 93)   | Home      | Insert Page Layout Formulas Data                                                                                                    | Review | View      |                    |                                                             |                            |          |          |         |   |
|-------|-----------|----------------------------------------------------------------------------------------------------|--------|-----------|--------------------|-------------------------------------------------------------|----------------------------|----------|----------|---------|---|
| P     | Ar        | ial Unicode N * 10 * 🗛 🔺 🗮 🚍 📚 -                                                                                                    | T      | General   | -                  |                                                             | ¦se Insert ≁<br>Producte ≁ | Σ -      | 27       | A       |   |
| Paste |           | ℤ <u>Ψ</u> ・ <u>□・◇・▲</u> ・ ≡ ≡ ≡ ≢                                                                                                    | i      | \$ - % ,  | €.0 .00<br>0.€ 00. | Conditional Format Cell<br>Formatting * as Table * Styles * | Format *                   |          | Sort & F |         |   |
| lipbo | ard 🕫     | Font 🕞 Alignment                                                                                                    | <br>G  | Number    | 5                  | Styles                                                      | Cells                      | 2        | Editing  | elect * |   |
|       | B1        | • (* fx                                                                                                    |        | A         |                    |                                                             | ·                          | л        |          |         | - |
| an an | TUDATE UK | T [Compatibility Mode]                                                                                                    |        |           |                    |                                                             |                            |          |          |         | - |
|       | A         | B                                                                                                    |        | с         |                    | D                                                           | E                          |          | F        | G       |   |
| 1     |           | an e/dept/birthdate                                                                                                    | _      |           |                    | 0                                                           |                            |          |          |         |   |
| 2     | ID        | Name                                                                                                    |        | DeptID 🔽  | Dept               |                                                             | Birthdat                   | e 🟹 L    | Jnit 🗸   |         |   |
| 4784  | 147148    | Provinsio - Column                                                                                                    | _      | SH2068390 | HA Nutri           | itional Services                                            | 2                          | /26/93 L | SUSH     |         |   |
| 4816  |           | Franci Wiggel                                                                                                    |        | SH1497400 | MC FW              | Cancer Center                                               | 1                          | /19/93 L | SUSH     |         |   |
| 1944  |           | A                                                                                                    |        | SH1491100 | MC Eme             | argency Medicine                                            | 6                          | /15/93 L | SUSH     |         |   |
| 5095  |           | A CONTRACTOR OF A CONTRACTOR OFTA CONTRACTOR OFTA CONTRACTOR OFTA CONTRACTOR O |        | SH2068290 |                    | th Information Mgmt                                         | 7                          | /26/93 L | SUSH     |         |   |
| 5141  | 10100     | A lasting in the strengthere                                                                                                    |        | SH2068290 |                    | th Information Mgmt                                         |                            | 7/2/93 L | SUSH     |         |   |
| 5196  |           | BEARDONE - AND ADDRESS                                                                                                    |        | SH2068390 |                    | itional Services                                            | 1                          | /14/93 L | SUSH     |         |   |
| 5251  |           | Franke I Wilson                                                                                                    |        | SH2068390 | HA Nutri           | itional Services                                            | 2                          | /19/93 L | SUSH     |         |   |
| 5311  |           | Printer Transfer                                                                                                    |        | SH1304050 | CA Offic           | e of Research                                               |                            | 5/1/93 L | SUSH     |         |   |
| 5312  |           | Selfus - Bassas                                                                                                    |        | SH1304050 | CA Offic           | e of Research                                               | 8                          | /19/93 L | SUSH     |         |   |
| 5314  |           | designed with the                                                                                                    |        | SH1304050 | CA Offic           | e of Research                                               | 8                          | /19/93 L | SUSH     |         |   |
| 5315  |           | Bernanda mont                                                                                                    |        | SH1304050 | CA Offic           | e of Research                                               | 3                          | /23/93 L | SUSH     |         |   |
| 5316  |           | Antonio Inferiori                                                                                                    |        | SH1304050 | CA Offic           | e of Research                                               | 5                          | /19/93 L | SUSH     |         |   |
| 5318  | 14342     | Water inter them.                                                                                                    |        | SH1304050 | CA Offic           | e of Research                                               |                            | 4/2/93 L | SUSH     |         |   |
| 5319  | 12323     | Presentation - Wolfer                                                                                                    |        | SH1304050 | CA Offic           | e of Research                                               |                            | 7/8/93 L | SUSH     |         |   |
| 5323  | 12338     | Breast releases                                                                                                    |        | SH1304050 | CA Offic           | e of Research                                               | 6                          | /15/93 L | SUSH     |         |   |
| 5324  | 12332     | Man Control House and                                                                                                    |        | SH1304050 | CA Offic           | e of Research                                               | 9                          | /19/93 L | SUSH     |         |   |
| 5325  | 19394     | Bring (Bigs)                                                                                                    |        | SH1304050 | CA Offic           | e of Research                                               | 5                          | /13/93 L | SUSH     |         |   |
| 5394  |           | Panaline (BA                                                                                                    |        | SH1497400 | MC FW              | Cancer Center                                               |                            | /13/93 L |          |         |   |
| 5005  | ALC: NO.  | 0 records found                                                                                                    | _      | CU1206000 | CA Mod             | ical Communications<br>Count: 2                             |                            | 116/02 1 |          |         | _ |

| Step | Action                                                                            |
|------|-----------------------------------------------------------------------------------|
| 7.   | Excel can determine the correct column width for you by using the Autofit option. |
|      | Click the <b>Column Heading</b> you wish to resize.                               |
| 8.   | Click the <b>Format</b> button.                                                   |
| 9.   | Click the AutoFit Column Width list item.<br>AutoFit Column Width                 |
| 10.  | The system automatically resized column B.                                        |
| 11.  | This completes <b>Resize Columns</b> .<br><b>End of Procedure.</b>                |

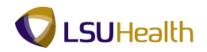

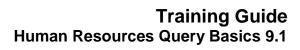

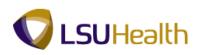

### Find

#### Procedure

In this topic you will learn how to use **Find**.

|                                                                                                    | ata Review \                                                                                                    | /iew                                                                                                    |                                                                                                    |                                                                                                    |                                                                                                    |
|----------------------------------------------------------------------------------------------------|----------------------------------------------------------------------------------------------------|----------------------------------------------------------------------------------------------------|----------------------------------------------------------------------------------------------------|----------------------------------------------------------------------------------------------------|----------------------------------------------------------------------------------------------------|
| Arial Unicode N * 10 * A A * $\blacksquare \blacksquare \blacksquare$ B I II * $\boxdot \bullet \frown \bullet$ $\blacksquare \bullet \bullet \bullet$ Font $\blacksquare$ |                                                                                                    | v % v € 2 00 Conditional Format                                                                                                    | Cell                                                                                                    | • 💽 • 📶 🚺                                                                                                    | Find &<br>Select *                                                                                                    |
|                                                                                                    |                                                                                                    |                                                                                                    |                                                                                                    | Expand Formula E                                                                                                    | Bar (Ctrl+Sh                                                                                                    |
|                                                                                                    | C                                                                                                    | D                                                                                                    | E                                                                                                    |                                                                                                    | н                                                                                                    |
|                                                                                                    | -                                                                                                    | _                                                                                                    | _                                                                                                    |                                                                                                    | н                                                                                                    |
| Name                                                                                                    | DeptID                                                                                                    | Dept                                                                                                    | Birthdate 👻                                                                                                    | Unit 🗸                                                                                                    |                                                                                                    |
| Minute Abore                                                                                                    | SH2067165                                                                                                    | HP Clin Lab Blood Bank                                                                                                    | 8/13/63                                                                                                    | SUSH                                                                                                    |                                                                                                    |
| Websition - Collins                                                                                                    | SH2067220                                                                                                    | HP EKG                                                                                                    | 3/9/69                                                                                                    | SUSH                                                                                                    |                                                                                                    |
| i ineraa ineles                                                                                                    | SH1496500                                                                                                    | MC Psychiatry                                                                                                    | 5/14/42                                                                                                    | SUSH                                                                                                    |                                                                                                    |
| (dollars) Biogenti                                                                                                    | SH1496000                                                                                                    | MC Pediatrics                                                                                                    | 2/25/70                                                                                                    | SUSH                                                                                                    |                                                                                                    |
| Teleparty Address of the                                                                                                    | SH1497200                                                                                                    | MC Surgery                                                                                                    | 12/15/53                                                                                                    | SUSH                                                                                                    |                                                                                                    |
| Contra / Brownski                                                                                                    | SH1497350                                                                                                    | MC Arthritis & Rheumatology CE                                                                                                    | 3/19/50                                                                                                    | SUSH                                                                                                    |                                                                                                    |
| - Internet Weather                                                                                                    | SH1498100                                                                                                    | MC EA Conway                                                                                                    | 7/19/58                                                                                                    | SUSH                                                                                                    |                                                                                                    |
| <ul> <li>(-France - Heleoget)</li> </ul>                                                                                                    | SH1491100                                                                                                    | MC Emergency Medicine                                                                                                    | 10/11/67                                                                                                    | SUSH                                                                                                    |                                                                                                    |
| E rearrant reason                                                                                                    | SH1497290                                                                                                    | MC Oral & Maxillofacial Surg                                                                                                    | 8/29/66                                                                                                    | SUSH                                                                                                    |                                                                                                    |
| <ul> <li>describe i Haarridi</li> </ul>                                                                                                    | SH1497400                                                                                                    | MC FW Cancer Center                                                                                                    | 12/15/72                                                                                                    | SUSH                                                                                                    |                                                                                                    |
| · · · · · · · · · · · · · · · · · · ·                                                                                                    | SH2067162                                                                                                    | HP Clin Lab Hematology                                                                                                    | 6/27/56                                                                                                    | SUSH                                                                                                    |                                                                                                    |
| <ul> <li>John (Figure)</li> </ul>                                                                                                    | SH2067490                                                                                                    | HP Rehabilitation Services                                                                                                    | 12/13/50                                                                                                    | SUSH                                                                                                    |                                                                                                    |
| Name - Statement                                                                                                    | SH1491510                                                                                                    | MC Fam Med Rural & Comm Med                                                                                                    | 4/14/56                                                                                                    | SUSH                                                                                                    |                                                                                                    |
|                                                                                                    | SH1491510                                                                                                    | MC Fam Med Rural & Comm Med                                                                                                    | 2/5/73                                                                                                    | SUSH                                                                                                    |                                                                                                    |
| i Physical a design                                                                                                    | SH1497200                                                                                                    | MC Surgery                                                                                                    | 2/10/57                                                                                                    | SUSH                                                                                                    |                                                                                                    |
| - Henrick - Weinerig                                                                                                    | SH1050100                                                                                                    | AH Administration                                                                                                    | 2/11/54                                                                                                    | SUSH                                                                                                    |                                                                                                    |
| - London Phones                                                                                                    | SH1053000                                                                                                    | AH Occupational Therapy                                                                                                    | 6/23/54                                                                                                    | SUSH                                                                                                    |                                                                                                    |
| Contraction Contraction                                                                                                    | SH1491500                                                                                                    | MC Family Medicine                                                                                                    |                                                                                                    |                                                                                                    |                                                                                                    |
|                                                                                                    | CU1052500                                                                                                    | All Divisional Thorspay                                                                                                    | E/30/64                                                                                                    | eneu<br>100% (=)                                                                                                    |                                                                                                    |
|                                                                                                    | B I U + H + O + Align<br>Font F Align<br>5 - O F John Kilpatrick<br>LUST [Compatibility Mode]<br>B<br>Viname/dept/birthdate | B         I         I <thi< th=""> <thi< th=""> <thi< th=""> <thi< th=""></thi<></thi<></thi<></thi<> | Image: Second Second | And Uncode V 10 A A E E E V EV EV EXAMPLE Conditional Construction of the Construction of the Construction | And on toole if in the second second |

| Step | Action                                                                                                    |
|------|----------------------------------------------------------------------------------------------------|
| 1.   | In this example you will find employee names that contain "John".                                                                                                    |
|      | Click the <b>Find &amp; Select</b> button.                                                                                                    |
| 2.   | Click the <b>Find</b> option.<br><u>Find</u>                                                                                                    |
| 3.   | Enter the desired information into the <b>Find what:</b> field. Enter " <b>John</b> ".                                                                                                    |
| 4.   | Click the <b>Find Next</b> button.                                                                                                    |
| 5.   | The system will take you to the first name containing "John". In this example the system will not differentiate between first names and last names containing "John". You will click the <b>Find Next</b> button to search for the next employee name. |
| 6.   | This completes <b>Find</b> .<br><b>End of Procedure.</b>                                                                                                    |

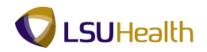

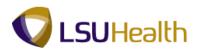

## Sort Using Multiple Criteria

#### Procedure

In this lesson you will learn how to Sort Using Multiple Criteria.

| 5   | Home                                                                                                    | Tinsert Page Layout Formulas     | Data Review V   | Microsoft Excel                                        |                       |                       |                                   |      |     |
|-----|----------------------------------------------------------------------------------------------------|----------------------------------|-----------------|--------------------------------------------------------|-----------------------|-----------------------|-----------------------------------|------|-----|
| ast |                                                                                                    |                                  | ₩ Te            | xt  Conditional Formatt Formatting * as Table * Styles | Cell<br>Styles * Cell | te • 💽 •<br>nat • 📿 • | Sort & I<br>Filter * S<br>Editing |      |     |
|     | A1                                                                                                    |                                  | /dept/birthdate |                                                        |                       |                       |                                   |      |     |
| B   | IRTHDATE LI                                                                                                    | ST [Compatibility Mode]          |                 |                                                        |                       |                       |                                   | - 1  | = X |
|     | A                                                                                                    | В                                | С               | D                                                      | E                     | F                     | G                                 | H    |     |
| 1   | Emlpid/n                                                                                                    | an <mark>e/dept/birthdate</mark> |                 |                                                        |                       |                       |                                   |      |     |
| 2   | ID                                                                                                    | ✓ Name                           | DeptID          | Dept                                                   | Birthdate 🔽           | Unit 🗸                |                                   |      |     |
| 8   | -                                                                                                    | (Manual Advance)                 | SH2067165       | HP Clin Lab Blood Bank                                 | 8/13/63               | LSUSH                 |                                   |      |     |
| 1   | Heisi                                                                                                    | references - residen             | SH2067220       | HP EKG                                                 | 3/9/69                | LSUSH                 |                                   |      |     |
| 5   | Heater                                                                                                    | The second second                | SH1496500       | MC Psychiatry                                          | 5/14/42               | LSUSH                 |                                   |      | _   |
| 6   | 999111                                                                                                    | Advintor ( Mougant)              | SH1496000       | MC Pediatrics                                          | 2/25/70               | LSUSH                 |                                   |      | _   |
| 7   | 999145                                                                                                    | Here / Hereiner                  | SH1497200       | MC Surgery                                             | 12/15/53              | LSUSH                 |                                   |      | _   |
| 3   | Non-the-                                                                                                    |                                  | SH1497350       | MC Arthritis & Rheumatology CE                         | 3/19/50               | LSUSH                 |                                   |      |     |
| 9   | Section 2.4                                                                                                    | - ANTINE - WARANTE               | SH1498100       | MC EA Conway                                           | 7/19/58               | LSUSH                 |                                   |      |     |
| 0   | 000000                                                                                                    |                                  | SH1491100       | MC Emergency Medicine                                  | 10/11/67              | LSUSH                 |                                   |      |     |
| 1   | 000100                                                                                                    | / ANTINE - 1998/001              | SH1497290       | MC Oral & Maxillofacial Surg                           |                       | LSUSH                 |                                   |      |     |
| 2   | HORES                                                                                                    | - approximate                    | SH1497400       | MC FW Cancer Center                                    | 12/15/72              |                       |                                   |      | _   |
| 3   | HHREE                                                                                                    | COMMON CONTRACTOR                | SH2067162       | HP Clin Lab Hematology                                 |                       | LSUSH                 |                                   |      | _   |
| 4   |                                                                                                    | Junto Program                    | SH2067490       | HP Rehabilitation Services                             | 12/13/50              |                       |                                   |      | _   |
| 5   | 10001-040                                                                                                    | CONTRACTOR ( CONTRACT)           | SH1491510       | MC Fam Med Rural & Comm Med                            |                       | LSUSH                 |                                   |      |     |
| 6   |                                                                                                    | CONTRACTOR   TRACTOR             | SH1491510       | MC Fam Med Rural & Comm Med                            |                       | LSUSH                 |                                   |      | _   |
| 7   |                                                                                                    | 175 April 100 1 1 1 1 100        | SH1497200       | MC Surgery                                             |                       | LSUSH                 |                                   |      |     |
| 8   | Personal Personal Person Person Perso |                                  | SH1050100       | AH Administration                                      |                       | LSUSH                 |                                   |      |     |
| 9   | 10000000                                                                                                    | Loosening ( Morriso)             | SH1053000       | AH Occupational Therapy                                |                       | LSUSH                 |                                   |      |     |
| 0   | 1000112                                                                                                    | CONTRACT COMPLEXING              | SH1491500       | MC Family Medicine                                     |                       | LSUSH                 |                                   |      |     |
| ady | 1                                                                                                    | Carrier of Carrier               | CU1052500       | AU Divisional Thoramy                                  | 5/20/6A               | 1 00%                 | <u> </u>                          |      |     |
| Sta |                                                                                                    |                                  |                 |                                                        |                       | 20076                 | * (                               | 6120 |     |

| Step | Action                        |
|------|-------------------------------|
| 1.   | Click the <b>Data</b> button. |
| 2.   | Click the <b>Sort</b> button. |

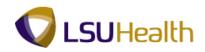

| 😨 F          | S Desktor                                                                                                    | p-XA6 - Citrix on                                                                                                    | line plu         | ig-in     |                                                   |       |                   |              |             |        |      |                                              |        |           | - 0           | 1 ×                | ٢.,                     |
|--------------|----------------------------------------------------------------------------------------------------|----------------------------------------------------------------------------------------------------|------------------|-----------|---------------------------------------------------|-------|-------------------|--------------|-------------|--------|------|----------------------------------------------|--------|-----------|---------------|--------------------|-------------------------|
| 9            | ) 🖬 🤊                                                                                                    | + <b>(</b> ≌ + ) ≠                                                                                                    |                  |           |                                                   |       | Micr              | osoft Excel  |             |        |      |                                              |        |           |               | - 1                | a x                     |
|              | Home                                                                                                    | Insert Page                                                                                                    | e Layout         | Formulas  | Data                                              | Revie | w View            |              |             |        |      |                                              |        |           |               |                    | 0                       |
| 23           | From Access<br>From Web<br>From Text<br>Get                                                                                                    |                                                                                                    | sting<br>ections | Refresh   | Connections<br>Properties<br>Edit Links<br>ctions |       | Sort Sort &       | Advanced     | Tex<br>Colu |        |      | Data Validati<br>Consolidate<br>What-If Anal |        | Group Ung | roup Sub      | total              |                         |
|              | A3                                                                                                    | <del>-</del> (6                                                                                                    | f <sub>x</sub>   | 0004320   |                                                   |       |                   |              |             |        |      |                                              |        |           |               |                    | ×                       |
| (B))         | SIRTHDATE L                                                                                                    | IST [Compatibility Mo                                                                                                    | ndel             |           |                                                   |       |                   |              |             |        |      |                                              |        |           |               |                    | $\overline{\mathbf{x}}$ |
|              | A                                                                                                    | in the second second seco | В                |           | С                                                 |       |                   | D            |             |        |      | E                                            | F      | G         | H             |                    |                         |
| 1            |                                                                                                    | ame/dept/birthd                                                                                                    | late             |           |                                                   |       |                   |              |             |        |      | _                                            |        |           |               |                    | 6                       |
| 2            | ID                                                                                                    | Name                                                                                                    |                  |           | DeptID                                            | -     | Dept              |              |             |        | 🔻 Bi | rthdate 두                                    | Unit   |           |               |                    |                         |
| 3            |                                                                                                    | spinister i delorate                                                                                                    |                  |           | SH2067165                                         | i i   | IP Clin Lab E     | Blood Bank   |             |        |      | 8/13/63                                      | LSUSI  | 4         |               |                    |                         |
| 4            |                                                                                                    | MANUAL CONTRA                                                                                                    |                  |           | SH2067220                                         | I F   | IP EKG            |              |             |        |      |                                              | LSUSI  |           |               |                    |                         |
| 5            | Service Service                                                                                                    | Thorup Incides                                                                                                    | Sort             |           |                                                   |       |                   |              |             |        |      | ?                                            | × Jusi | -         |               |                    |                         |
| 6            | beening and                                                                                                    | Multime Property                                                                                                    | •                | Add Level | X Delete Lev                                      | al I  | Copy Level        |              | otions      |        | Mr.  | data has <u>h</u> eade                       | JSI    | 4         |               |                    |                         |
| 7            | 100001-12                                                                                                    | MARC/MARCON                                                                                                    |                  |           |                                                   |       |                   | 1            |             |        |      |                                              | _ usi  | -         |               |                    |                         |
| 8            |                                                                                                    |                                                                                                    | Col              |           |                                                   |       | Sort On<br>Values |              |             | Order  |      |                                              | - Usi  |           |               |                    |                         |
| 9            | Section 4                                                                                                    | ATTAC - STREET                                                                                                    | 301              |           |                                                   | •     | values            |              | •           | A to Z |      |                                              | - psi  |           |               |                    |                         |
| 10           | Section and Co                                                                                                    |                                                                                                    |                  |           |                                                   |       |                   |              |             |        |      |                                              | JSI    |           |               |                    |                         |
| 11           | Theorem in the lot of the                                                                                                    |                                                                                                    |                  |           |                                                   |       |                   |              |             |        |      |                                              | JSI    |           |               |                    |                         |
| 12           | and the second second s | derivers i suscié                                                                                                    | e .              |           |                                                   |       |                   |              |             |        |      |                                              | JSI    |           |               |                    |                         |
| 13           | -                                                                                                    | STREET COLORED                                                                                                    | H.               |           |                                                   |       |                   |              |             |        |      |                                              | JSI    |           |               |                    |                         |
| 14           | and a second second                                                                                                    | 19993 (1998)                                                                                                    |                  |           |                                                   |       |                   |              |             |        |      |                                              | JSI    |           |               |                    |                         |
| 15           | STREET, STREET,                                                                                                    | CONTRACTOR OF CONTRACTOR                                                                                                    |                  |           |                                                   |       |                   |              |             |        |      |                                              | USI    |           |               |                    |                         |
| 16           | PROPERTY OF STREET, STREET, STREET, STREET, STREET, STREET, STREET, STREET, STREET, STREET, STREET, STREET, ST                                                                                                    | Comparing 1 and 1                                                                                                    | · ·              |           |                                                   |       |                   |              |             | [      | ОК   | Cancel                                       | l usi  |           |               |                    |                         |
| 17<br>18     | The second second second second second second second second second second second second second second second s                                                                                                    | Constant of the second                                                                                                    |                  |           |                                                   |       |                   |              |             |        |      | 2/11/04                                      | -//    |           |               |                    |                         |
| 10           |                                                                                                    | Contract Property                                                                                                    |                  |           | SH1050100                                         |       | An Auminisu       | onal Therapy |             |        |      | 6/23/54                                      |        |           |               |                    |                         |
| 20           |                                                                                                    | Contract Contractor                                                                                                    | _                |           | SH1003000                                         |       | AC Family M       |              |             |        |      | 2/27/57                                      |        |           |               |                    |                         |
| 20           | Conception of the                                                                                                    | Address ( All announces)                                                                                                    | -                |           | CU1052500                                         |       | U Dhysical        |              |             |        |      | E/20/64                                      |        |           |               |                    |                         |
| Read         | ly 🛛                                                                                                    |                                                                                                    |                  |           |                                                   |       |                   |              |             |        |      |                                              | II 🛛 🗉 | 100% 🧲    | )(            | ,                  | -+                      |
| <b>A</b> 751 | art 🥖                                                                                                    |                                                                                                    |                  |           |                                                   |       |                   |              |             |        |      |                                              |        |           | <b>*</b> ())) | 6:32 PM<br>4/20/11 |                         |
|              |                                                                                                    | 0                                                                                                    | C                |           |                                                   |       |                   |              |             |        |      |                                              | -      | ir al     | )             | 32 PM<br>20/201    |                         |

| Step | Action                                                                                       |
|------|----------------------------------------------------------------------------------------------|
| 3.   | Click the button to the right of the <b>Sort by</b> field to define the first level of sort. |
|      |                                                                                              |

| 3) 2 7                                                                                                    | + (° <sup>2</sup> + ) ≠                                 |                               |                                         | Microsoft Excel         |                 |                                                            |                |              |   | - *     |
|----------------------------------------------------------------------------------------------------|---------------------------------------------------------|-------------------------------|-----------------------------------------|-------------------------|-----------------|------------------------------------------------------------|----------------|--------------|---|---------|
| Home                                                                                                    | Insert Page La                                          | yout Formulas                 | Data Re                                 | view View               |                 |                                                            |                |              |   |         |
| From Acces<br>From Web<br>From Text<br>G                                                                                                    | From Other<br>Sources ×<br>Connecti<br>et External Data | g Refresh                     | Connections<br>Properties<br>Edit Links | Reapply                 |                 | Data Validati<br>Consolidate<br>S What-If Anal<br>ta Tools |                | Group Ungrou |   | o la la |
| A3                                                                                                    | <del>,</del> (•                                         | <i>f</i> <sub>≈</sub> 0004320 |                                         |                         |                 |                                                            |                |              |   | _       |
| BIRTHDATE                                                                                                    | LIST [Compatibility Mode                                | 1                             |                                         |                         |                 |                                                            |                |              |   | = >     |
| A                                                                                                    |                                                         | 3                             | С                                       | D                       |                 | E                                                          | F              | G            | н |         |
| Emlpid/                                                                                                    | name/dept/birthdate                                     | 9                             |                                         |                         |                 |                                                            |                |              |   | 1       |
| ID                                                                                                    | Name                                                    |                               | DeptID -                                | Dept                    |                 | Birthdate 💌                                                | Unit           | -            |   |         |
| Janessee                                                                                                    | information in the local state                          |                               | SH2067165                               | HP Clin Lab Blood Bank  |                 | 8/13/63                                                    | LSUSH          | -            |   |         |
| 0000000                                                                                                    | MANUAL TOTAL                                            |                               | SH2067220                               | HP EKG                  |                 |                                                            | LSUSI          |              |   |         |
| inester:                                                                                                    | internation internet                                    | Sort                          |                                         |                         |                 | ?                                                          | × JSF          | -            |   |         |
| 20082.27                                                                                                    | AND STREET PROGRAM                                      | -<br>→] <u>A</u> dd Level     | X Delete Level                          | Copy Level 🔄 🚸 Option   | ns 🔽            | My data has <u>h</u> eade                                  | rs USH         | -            |   |         |
| 2008135                                                                                                    | Henry Henry                                             |                               |                                         |                         |                 |                                                            | _ µsi          |              |   |         |
| Transferrance in                                                                                                    | - CARLON - HER COMPANY                                  | Column<br>Sort by             |                                         | Sort On<br>Values       | Order<br>A to Z |                                                            | J USH          |              |   |         |
| Provide Action of the International Contraction of the International Contractional Contractional Contractional  | (ANTING) - MANAGAN                                      | ID                            | <u> </u>                                | Values                  | ]  A 10 2       |                                                            | - psr          |              |   | _       |
| posse:                                                                                                    | CONTRACTOR CONTRACTOR                                   | Name                          |                                         |                         |                 |                                                            | USH            |              |   | _       |
| inneae<br>Inneae                                                                                                    |                                                         | DeptID                        |                                         |                         |                 |                                                            | USI            |              |   |         |
| Press of the local division of the local division of the local div | 190710901153001001                                      | Birthdat                      | te                                      |                         |                 |                                                            | USI            |              |   |         |
| 1000000                                                                                                    | COMPACT OF COMPACT                                      | Unit                          |                                         | ]                       |                 |                                                            | USI            |              |   |         |
| Constanting of the                                                                                                    | Contra Contractor                                       |                               |                                         |                         |                 |                                                            | USH            |              |   |         |
| CONTRACTOR OF                                                                                                    | Constitute internation                                  |                               |                                         |                         |                 |                                                            | USH            |              |   |         |
|                                                                                                    | Second of the second                                    |                               |                                         |                         | ОК              | Cancel                                                     | LUSH           |              |   | -       |
| CODEPS:                                                                                                    |                                                         |                               |                                         |                         |                 |                                                            |                |              |   |         |
| Social B                                                                                                    | Concession in the second                                |                               |                                         |                         |                 |                                                            |                |              |   |         |
| 000888<br>000887                                                                                                    | Harris History                                          |                               | SH105000                                | AH Accupational Therapy |                 | 2/11/04                                                    |                |              |   | -       |
| 500088<br>500087<br>5008011                                                                                                    | Pharman children                                        |                               | SH1053000                               | AH Occupational Therapy |                 | 6/23/54                                                    | LSUSH          | H            |   | _       |
| <ul> <li>Januarian State</li> <li>Januarian State</li> <li>Januarian State</li> <li>Januarian State</li> <li>Januarian State</li> <li>Januarian State</li> </ul>                                                                                                    |                                                         |                               |                                         |                         |                 | 6/23/54<br>2/27/57<br>5/29/64                              | LSUSH<br>LSUSH | 4            |   |         |

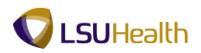

| Step | Action                                                                           |
|------|----------------------------------------------------------------------------------|
| 4.   | Click the <b>Dept</b> list item. Dept                                            |
| 5.   | Click the Add Level option.                                                      |
| 6.   | Click the button to the right of the <b>Then By</b> field.                       |
| 7.   | Click the <b>birth date</b> list item.<br>Birthdate                              |
| 8.   | Click the <b>OK</b> button.                                                      |
| 9.   | The system displays the sorted data.                                             |
| 10.  | This completes <b>Sort Using Multiple Criteria</b> .<br><b>End of Procedure.</b> |

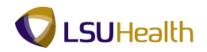

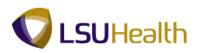

## Print Results on One Page

#### Procedure

In this lesson you will learn how to **Print Results on One Page**.

|            | Home Inse                                                                                                    |                                                                                                    | t Formulas Data Review                                                                                                    | Vie        | Microsoft Excel        |                                                                                                    |                   |                      | -                  |
|------------|----------------------------------------------------------------------------------------------------|----------------------------------------------------------------------------------------------------|----------------------------------------------------------------------------------------------------|------------|------------------------|----------------------------------------------------------------------------------------------------|-------------------|----------------------|--------------------|
| Paste      | E                                                                                                    | ode N * 10 * ,<br>U * 🔛 * 🖄 *<br>Font                                                                                                    | A' A' = = = >> 3'<br>A' A' = = = ?? 3'<br>Alignment 5                                                                                                    | Text<br>\$ |                        | Conditional Format Cell     Conditional Format Cell     Formatting * as table > Styles *     Styles | te - 🔳<br>nat - 📿 | ZI II                |                    |
|            | A1                                                                                                    | ▼ () f <sub>x</sub>                                                                                                    | Emlpid/name/dept/birthdate                                                                                                    |            |                        |                                                                                                    |                   |                      |                    |
| 3) (F      | lead-Only] [Compa                                                                                                    |                                                                                                    |                                                                                                    |            |                        |                                                                                                    |                   |                      |                    |
|            | A                                                                                                    | B                                                                                                    | С                                                                                                    |            | D                      | E                                                                                                   |                   | F                    | G                  |
| 1          | Emlpid/name/                                                                                                    | d 6230                                                                                                    | Name                                                                                                    | _          | D                      | D                                                                                                   |                   |                      | 1                  |
| 2<br>566   |                                                                                                    |                                                                                                    | Name                                                                                                    |            | DeptID SH1651700       | BR Acct Payroll                                                                                     | BI                | rthdate 7<br>1/11/92 | Unit -             |
| 607        | 1010000                                                                                                    | 10000040                                                                                                    | Continues ( This and )                                                                                                    |            | SH1051700<br>SH1909500 | BR Auxiliary Administration                                                                         |                   | 3/23/92              |                    |
| 507<br>575 | 0.101010                                                                                                    | 1110710000                                                                                                    | Contraction ( Manager                                                                                                    |            | SH1909500<br>SH2058900 | BR Hospital Billing                                                                                 |                   |                      | LSUSF              |
| 710        | CONTRACTOR OF                                                                                                    | Gapperson .                                                                                                    | There is a second second                                                                                                    |            | SH1674000              | BR Human Resource Management                                                                        |                   | 7/19/93              |                    |
| 974        | Concession of Concession of Co | Contraction of the local division of the local division of the loc | Comparison of the comparison of the comparison o |            | SH1074000<br>SH1306000 | CA Medical Communications                                                                           |                   | 12/16/93             |                    |
| 023        | 010001                                                                                                    | 145550220                                                                                                    | Annual Contents                                                                                                    |            | SH1304050              | CA Office of Research                                                                               |                   | 8/16/92              |                    |
| 024        | 010014                                                                                                    | 1014003001                                                                                                    | manual Anormalia                                                                                                    |            | SH1304050              | CA Office of Research                                                                               |                   | 11/20/92             |                    |
| 025        | 6 saasas                                                                                                    | Pasarrea:                                                                                                    | and the second second                                                                                                    |            | SH1304050              | CA Office of Research                                                                               |                   | 3/23/93              |                    |
| 026        | brazaz:                                                                                                    | Pagertena:                                                                                                    | Chiefe of the Chiefe                                                                                                    |            | SH1304050              | CA Office of Research                                                                               |                   |                      | LSUSH              |
| 027        | 101000101                                                                                                    | Baggyrang:                                                                                                    | American Provider                                                                                                    |            | SH1304050              | CA Office of Research                                                                               |                   |                      | LSUSH              |
| 028        | to salate                                                                                                    | Secondary.                                                                                                    | California California                                                                                                    |            | SH1304050              | CA Office of Research                                                                               |                   | 5/13/93              |                    |
| 029        | 6-100101                                                                                                    | Geographics .                                                                                                    | Automatica Automatica                                                                                                    |            | SH1304050              | CA Office of Research                                                                               |                   | 5/19/93              | LSUSH              |
| 030        | forgagage                                                                                                    | Passingan .                                                                                                    | These international                                                                                                    |            | SH1304050              | CA Office of Research                                                                               |                   | 6/15/93              | LSUSH              |
| 031        | in savas                                                                                                    | 1000710301                                                                                                    | (Memorial Trans)                                                                                                    |            | SH1304050              | CA Office of Research                                                                               |                   | 7/8/93               | LSUSH              |
| 032        | 10100310                                                                                                    | Transmiss                                                                                                    | CONTRACTOR OF THE OWNER OF THE OWNER OWNER OF THE OWNER OWNER OWNER OWNER OWNER OWNER OWNER OWNER OWNE OWNER OWNE OWNE OWNE OWNE OWNE OWNE OWNE OWNE                                                                                                    |            | SH1304050              | CA Office of Research                                                                               |                   | 8/19/93              | LSUSH              |
| 033        | 101003037                                                                                                    | TABATTABA                                                                                                    | Information Conference on Conference on Conf |            | SH1304050              | CA Office of Research                                                                               |                   | 8/19/93              | LSUSH              |
| 034        | 010300                                                                                                    | 71-1000001                                                                                                    | White High I Wangstoom                                                                                                    |            | SH1304050              | CA Office of Research                                                                               |                   | 9/19/93              | LSUSH              |
| 047        | 018418                                                                                                    | 1534077801                                                                                                    | Character ( Monor Annual Annual Annua |            | SH1654000              | CA Shared Billing Services                                                                          |                   | 7/15/92              | LSUSH              |
| 198        | 101000101                                                                                                    | 1000000731                                                                                                    | The street state of delivery street in the                                                                                                    |            | SH2059460              | HA Central Medical Supply                                                                           |                   |                      | LSUSH              |
| eady       | 62 of 6230 record                                                                                                    | ds found                                                                                                    |                                                                                                    |            |                        |                                                                                                    | 1009              | % 😑 —                |                    |
| Sta        | rt 🔏 💽                                                                                                    |                                                                                                    |                                                                                                    |            |                        |                                                                                                    |                   | <b>*</b> ())         | 7:07 PM<br>4/20/11 |

| Step | Action                                                            |
|------|-------------------------------------------------------------------|
| 1.   | Click the <b>Office Button</b> .                                  |
| 2.   | Click the <b>Print</b> list item.          Print                  |
| 3.   | Click the <b>Print Preview</b> list item.           Print Preview |
| 4.   | Click the Page Setup button.                                      |

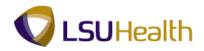

| 😨 PS Desktop-XA6 - Citrix online plug-in                                                                                                    |                        |                                |
|----------------------------------------------------------------------------------------------------|------------------------|--------------------------------|
|                                                                                                    | Microsoft Excel        | _ = x                          |
| Print Preview                                                                                                    |                        | ۷                              |
| Next Page                                                                                                    |                        |                                |
| Print Page Zoom Show Margins Previous Page Previous Page Close Previous Page Close Previous Page Previous Page Close Previous Page Previous Page Previous Previous Page Previous Page Pa | Print                  |                                |
| Print Zoom Preview                                                                                                    |                        |                                |
|                                                                                                    | Page Schup <pre></pre> |                                |
|                                                                                                    | OK Cancel              |                                |
| Preview: Page 1 of 4                                                                                                    |                        | Zoom In 100% 🕤 🔶               |
| 🎝 Start 🜔 🕅                                                                                                    |                        | * ())) 7:09 PM<br>4/20/11      |
|                                                                                                    |                        | ▲ 🏴 🔐 🗤 🚺 7:09 PM<br>4/20/2011 |

| Step | Action                                                                        |
|------|-------------------------------------------------------------------------------|
| 5.   | Click the <b>Fit to:</b> option.                                              |
| 6.   | Click the <b>OK</b> button.                                                   |
| 7.   | Click the <b>Print</b> button.                                                |
| 8.   | For <u>training purposes only</u> , click the <b>Cancel</b> button.           |
| 9.   | This completes <b>Print Results on One Page</b> .<br><b>End of Procedure.</b> |